# **Shared: Employee Import Specification**

Last Revised: September 21, 2021

- $\ \ \boxtimes \$ Expense
  - ☑ Professional/Premium edition
  - ☐ Standard edition
- - ☑ Professional/Premium edition
  - ☐ Standard edition
- ☑ Invoice
  - ☑ Professional/Premium edition
  - $\hfill\Box$  Standard edition
- ⊠ Request
  - ☑ Professional/Premium edition
  - ☐ Standard edition

# **Table of Contents**

| Em | ployee Impo | ort                                                                        | 1  |
|----|-------------|----------------------------------------------------------------------------|----|
|    | Section 1:  | Permissions                                                                | 1  |
|    | Section 2:  | Overview                                                                   | 1  |
|    | Section 3:  | Employee Import – The Basic Process                                        | 2  |
|    | Section 4:  | Step 1: Creating the Import Data File                                      | 3  |
|    | File Nar    | ming Conventions                                                           | 4  |
|    | Review      | ing the Import Definition File (Feed ID "StandardEmployeeImport")          | 4  |
|    |             | ort Settings (Record Type 100) Format                                      |    |
|    | Optiona     | al for the Import                                                          | 8  |
|    | Usin        | g the 305, 310, and 350 Record Types                                       | 8  |
|    | Usin        | g the 320 Record Type                                                      | 8  |
|    | Enab        | pling and Disabling the Update of Employee Names Using This Import $\dots$ | 8  |
|    | Emp         | loyee Import (Record Type 300) Format                                      | 9  |
|    | Emp         | loyee Import (Record Type 305) Format                                      | 20 |
|    | User        | Primary Field Addendum Import (Record Type 310) Format                     | 34 |
|    | Upda        | ate ID Information Import (Record Type 320) Format                         | 38 |
|    | Trav        | el Addendum Import (Record Type 350) Format                                | 39 |
|    | Impo        | orting AeTM User Information Into Concur                                   | 45 |
|    | Invo        | ice Employee Import (Record Type 360) Format                               | 46 |
|    | State       | ement Employee Import (Record Type 370) Format                             | 50 |
|    | Role        | Import (Record Type 400) Format                                            | 50 |
|    | Dele        | gate Import (Record Type 500) Format                                       | 55 |
|    |             | anced Delegate Import (Record Type 550) Format                             |    |
|    | Card        | Account Import (Record Type 600) Format                                    | 59 |
|    |             | anced Card Account Import (Record Type 650) Format                         |    |
|    | Auth        | orized Approver Import (Record Type 700) Format                            | 64 |
|    | Cost        | Object Approver Import (Record Type 710) Format                            | 65 |
|    |             | orized Approver With Level Import (Record Type 720) Format                 |    |
|    |             | te Authorized Approver Import (Record Type 750) Format                     |    |
|    |             | te Cost Object Approver Import (Record Type 760) Format                    |    |
|    |             | Bank Account Import (Record Type 800) Format                               |    |
|    |             | Detail Bank Account Import (Record Type 810) Format                        |    |
|    |             | Detail Bank Account Import (Record Type 820) Format                        |    |
|    |             | Import (Record Type 900) Format                                            |    |
|    |             | Import (Record Type 910) Format                                            |    |
|    |             | ytics Bursting Value Import (Record Type 1000) Format                      |    |
|    |             | te Analytics Bursting Value Import (Record Type 1100) Format               |    |
|    | Requ        | uest Addendum Import (Record Type 1200) Format                             | 89 |

| JPY Commuter Pass Routes Import (Record Type 1300) Format for existing JPT users          |      |
|-------------------------------------------------------------------------------------------|------|
| JPY Commuter Pass Routes Import (Record Type 1300) Format for new JPT on NextGen UI users |      |
| Section 5: Step 2: Move the Import Data File to Concur                                    | 94   |
| Section 6: Step 3: Concur Imports the Data                                                | 94   |
| Section 7: Appendix                                                                       | 95   |
| About the Use of the Concur-Only System Record Roles                                      | 95   |
| Locale Codes                                                                              | 95   |
| Activation Determines Your Current Local Code - How to Change the Locale Co               | de95 |
| Country Codes (as of March 2019)                                                          | 2    |

# **Revision History**

| Date               | Notes/Comments/Changes                                                                                                    |  |  |  |
|--------------------|----------------------------------------------------------------------------------------------------|--|--|--|
| January 11, 2022   | Updated the copyright year; no other changes; cover date not updated                                                                                                    |  |  |  |
| September 21, 2021 | Removed a note in the <i>Description</i> section of the 350 record, column 15.                                                                                                    |  |  |  |
| September 18, 2021 | Added the 820-level EFT Detail Bank Account Import for support of future Pay solutions.                                                                                                    |  |  |  |
| August 21, 2021    | Added a JPY Commuter Pass Routes Import (Record Type 1300) Format for existing JPT users section that explains the import process of JPY Commute Pass Routes for <b>existing</b> Japan Public Transport (JPT) users.                         |  |  |  |
|                    | Changed the name of the JPY Commuter Pass Routes Import (Record Type 1300) Format section to the JPY Commuter Pass Routes Import (Record Type 1300) Format for new JPT on NextGen UI users section and added as well as updated information. |  |  |  |
| June 30, 2021      | Added an Important note to the <i>Car Import (Record Type 900) Format</i> section that explains how the 900-level fields do not support the import of multiple vehicles when distance accumulates by <b>Car Criteria</b> or <b>Car</b> .     |  |  |  |
|                    | This applies to the old Mileage solution only and does NOT apply to the new Mileage Service.                                                                                                    |  |  |  |
| May 19, 2021       | Removed note about inability to bulk delete the GDS Profile Name in the 350 File Type Travel Addendum and added a note about using \$BLANK\$ operator to clear that value                                                                    |  |  |  |
| April 14, 2021     | Updated the copyright year; no other changes; cover date not updated                                                                                                    |  |  |  |
| February 4, 2021   | Added information about <b>Employee Import Updates Name Fields</b> and <b>Synchronize Name Fields between Travel and Expense.</b>                                                                                                    |  |  |  |
|                    | Added that <b>Home State</b> must be a valid 2- or 3-character State/Province code                                                                                                    |  |  |  |
| January 12, 2021   | Added a note to the overview regarding the client's responsibility to update the Employee Import file if sensitive data is removed through the Data Retention feature.                                                                       |  |  |  |
| January 4, 2021    | Updated to note that a few Traditional type Chinese characters are not supported in this import.                                                                                                    |  |  |  |
| November 17, 2020  | Removed additional IBAN-specific information for USD and CAD bank accounts to the <b>IBAN Number</b> field in the 810 record set.                                                                                                    |  |  |  |
| November 14, 2020  | Updated the definition of the <b>EFT Bank Account Number</b> field from 20 to 29 characters in the 800 record set.                                                                                                    |  |  |  |
| October 28, 2020   | Added the following note to GDS Profile Name field in the Travel Addendum Specification (Record Type 350):                                                                                                    |  |  |  |
|                    | <b>NOTE</b> : This field is for updates only. Blanks and spaces intended to remove existing data are ignored as values during import. This means that it is not possible to bulk delete this data for many users with a single import file.  |  |  |  |

| Date                                                                          | Notes/Comments/Changes                                                                                                    |  |  |  |  |
|-------------------------------------------------------------------------------|----------------------------------------------------------------------------------------------------|--|--|--|--|
| October 8, 2020                                                               | Made the following updates:                                                                                                    |  |  |  |  |
|                                                                               | <ul> <li>Added the following to the <b>Password</b> field note under Import Settings<br/>(Record Type 100):</li> </ul>                                                                                                    |  |  |  |  |
|                                                                               | Passwords are only used for user creation.                                                                                                    |  |  |  |  |
|                                                                               | <ul> <li>Removed the following note from the <b>Password</b> field description under<br/>Employee Import (Record Type 300), Enhanced Employee Import (Record<br/>Type 305), and User Primary Field Addendum Import (Record Type 310):</li> </ul> |  |  |  |  |
|                                                                               | <b>NOTE:</b> The value for the 100-level Existing Record Handling (WARN, etc.) affects the password like so:                                                                                                    |  |  |  |  |
|                                                                               | <ul> <li>When UPDATE is used the existing password is retained</li> </ul>                                                                                                    |  |  |  |  |
|                                                                               | <ul> <li>When REPLACE is used the existing password is overwritten</li> </ul>                                                                                                    |  |  |  |  |
|                                                                               | <ul> <li>Added the following note to the Cell Phone field under Travel Addendum<br/>Import (Record Type 350):</li> </ul>                                                                                                    |  |  |  |  |
|                                                                               | <b>NOTE:</b> Risk Management requires Country Code to be included in the phone number.                                                                                                    |  |  |  |  |
| July 23, 2020                                                                 | Added additional IBAN-specific information for USD and CAD bank accounts to the <b>IBAN Number</b> field in the 810 record set.                                                                                                    |  |  |  |  |
| July 13, 2020                                                                 | Added "alphanumeric" to the Car Criteria Name definition in the tables for the Car Import (Record Type 900) Format section.                                                                                                    |  |  |  |  |
| May 16, 2020 Added Thai Locale Code to Locales for Supported Languages table. |                                                                                                    |  |  |  |  |
| April 27, 2020                                                                | Renamed the Authorization Request check box to Request on the guide's title page; cover date not updated.                                                                                                    |  |  |  |  |
|                                                                               | Removed all references to the 730 (Budget Approver Importer) and 770 (Delete Budget Approver Importer) record types. These record types were only for Budget Insight Budget Approvers.                                                           |  |  |  |  |
| April 9, 2020                                                                 | Changed default value to <i>No</i> for the following:                                                                                                    |  |  |  |  |
|                                                                               | Send email when the payment status changes                                                                                                    |  |  |  |  |
|                                                                               | Send email when a payment is awaiting approval                                                                                                    |  |  |  |  |
|                                                                               | Send email when the payment request is assigned to a user                                                                                                    |  |  |  |  |
|                                                                               | Send email when a request is assigned to purchasing                                                                                                    |  |  |  |  |
| April 7, 2020                                                                 | Minor edit; no change to the last revised date on cover or footers.                                                                                                    |  |  |  |  |
| January 15, 2020                                                              | Updated the copyright; updated China terminology to Hong Kong, China, Taiwan, China, and Macau, China                                                                                                    |  |  |  |  |
| December 7, 2019                                                              | Removed reference(s) to legacy Budget Insight feature. Clients who want to use budget functionality are recommended to implement the new Budget product that SAP Concur released last year.                                                      |  |  |  |  |
| November 14, 2019                                                             | Add "VI" as accepted suffix to the Name Suffix value in the 350 record.                                                                                                    |  |  |  |  |
| August 27, 2019                                                               | Added the Permissions section                                                                                                    |  |  |  |  |
| August 10, 2019                                                               | Added a note to the XML Profile Synchronization ID field indicating it is now only for updates and not for the removal of existing data.                                                                                                    |  |  |  |  |
| May 31, 2019                                                                  | Removed references to the composite login, which is no longer available                                                                                                    |  |  |  |  |

| May 11, 2019  Added the following note to the Amadeus User Permission field: "Although stidisplayed, this field is no longer active, and any values it contains will be ignored by the system."  Added the following note to the Password field: "The password field remains available in the 100, 300, 305, 310 records sets, but will only be read during an initial import of the file, or when creating a new user in the system. Subsequent uses of the field are ignored by the system. The update and replace password features on the 100 record are no longer available."  April 30, 2019  Removed the Budget Role for Cognos in the 400 record.  April 25, 2019  Removed the Budget Viewer, Budget Owner, Budget Administrator, and Budget Approver role for Budget in the 400 record.  March 28, 2019  Clarified the definition of Country Code and updated the list in the appendix  March 5, 2019  Added rows to the tables in the Multiple Dialect Support section, including readding Singapore.  February 21, 2019  Added purchase request information to the 550 record.  Pebruary 12, 2019  Added purchase request information to the 550 record.  November 14, 2018  Added a definition to the 350 record, column 17.  October 20, 2018  Added Indonesian to the locale list.  July 2, 2018  The 810-level Iban Number field requirement is changed for UK to 8 character.  The 400-level Travel Administrator role is retired and removed from this document.  June 21, 2018  Added Turkey to the locale list. |                         |  |  |
|----------------------------------------------------------------------------------------------------|-------------------------|--|--|
| available in the 100, 300, 305, 310 records sets, but will only be read during an initial import of the file, or when creating a new user in the system. Subsequent uses of the field are ignored by the system. The update and replace password features on the 100 record are no longer available."  April 30, 2019 Removed the Budget Role for Cognos in the 400 record.  April 25, 2019 Removed the Budget Viewer, Budget Owner, Budget Administrator, and Budget Approver role for Budget in the 400 record.  March 28, 2019 Clarified the definition of Country Code and updated the list in the appendix Added rows to the tables in the Multiple Dialect Support section, including readding Singapore.  February 21, 2019 Added purchase request information to the 550 record.  February 12, 2019 Updated the copyright; no other changes; cover date not updated.  November 14, 2018 Added a definition to the 350 record, column 17.  October 20, 2018 The 810-level Iban Number field requirement is changed for UK to 8 character.  The 400-level Travel Administrator role is retired and removed from this document.                                                                                                    | ignored by the system." |  |  |
| April 25, 2019  Removed the Budget Viewer, Budget Owner, Budget Administrator, and Budget Approver role for Budget in the 400 record.  March 28, 2019  Clarified the definition of Country Code and updated the list in the appendix Added rows to the tables in the Multiple Dialect Support section, including readding Singapore.  February 21, 2019  Added purchase request information to the 550 record.  February 12, 2019  Updated the copyright; no other changes; cover date not updated.  November 14, 2018  Added a definition to the 350 record, column 17.  October 20, 2018  The 810-level Iban Number field requirement is changed for UK to 8 character.  The 400-level Travel Administrator role is retired and removed from this document.                                                                                                    |                         |  |  |
| Budget Approver role for Budget in the 400 record.  March 28, 2019 Clarified the definition of Country Code and updated the list in the appendix  March 5, 2019 Added rows to the tables in the Multiple Dialect Support section, including readding Singapore.  February 21, 2019 Added purchase request information to the 550 record.  February 12, 2019 Updated the copyright; no other changes; cover date not updated.  November 14, 2018 Added a definition to the 350 record, column 17.  October 20, 2018 Added Indonesian to the locale list.  July 2, 2018 The 810-level <b>Iban Number</b> field requirement is changed for UK to 8 character.  The 400-level Travel Administrator role is retired and removed from this document.                                                                                                    |                         |  |  |
| March 5, 2019  Added rows to the tables in the <i>Multiple Dialect Support</i> section, including readding Singapore.  February 21, 2019  Added purchase request information to the 550 record.  February 12, 2019  Updated the copyright; no other changes; cover date not updated.  November 14, 2018  Added a definition to the 350 record, column 17.  October 20, 2018  Added Indonesian to the locale list.  July 2, 2018  The 810-level <b>Iban Number</b> field requirement is changed for UK to 8 character.  The 400-level Travel Administrator role is retired and removed from this document.                                                                                                    |                         |  |  |
| adding Singapore.  February 21, 2019 Added purchase request information to the 550 record.  February 12, 2019 Updated the copyright; no other changes; cover date not updated.  November 14, 2018 Added a definition to the 350 record, column 17.  October 20, 2018 Added Indonesian to the locale list.  July 2, 2018 The 810-level <b>Iban Number</b> field requirement is changed for UK to 8 character.  The 400-level Travel Administrator role is retired and removed from this document.                                                                                                    | ix                      |  |  |
| February 12, 2019  Updated the copyright; no other changes; cover date not updated.  November 14, 2018  Added a definition to the 350 record, column 17.  October 20, 2018  Added Indonesian to the locale list.  July 2, 2018  The 810-level <b>Iban Number</b> field requirement is changed for UK to 8 character.  The 400-level Travel Administrator role is retired and removed from this document.                                                                                                    | re-                     |  |  |
| November 14, 2018 Added a definition to the 350 record, column 17.  October 20, 2018 Added Indonesian to the locale list.  July 2, 2018 The 810-level <b>Iban Number</b> field requirement is changed for UK to 8 character.  The 400-level Travel Administrator role is retired and removed from this document.                                                                                                    |                         |  |  |
| October 20, 2018 Added Indonesian to the locale list.  July 2, 2018 The 810-level <b>Iban Number</b> field requirement is changed for UK to 8 character.  The 400-level Travel Administrator role is retired and removed from this document.                                                                                                    |                         |  |  |
| July 2, 2018  The 810-level <b>Iban Number</b> field requirement is changed for UK to 8 character.  The 400-level Travel Administrator role is retired and removed from this document.                                                                                                    |                         |  |  |
| character.  The 400-level Travel Administrator role is retired and removed from this document.                                                                                                    |                         |  |  |
| document.                                                                                                    |                         |  |  |
| June 21, 2018 Added Turkey to the locale list.                                                                                                    |                         |  |  |
|                                                                                                    |                         |  |  |
| May 22, 2018  Added information that the Comma delimiter is the default, and that Pipe must be requested by the client to use that delimiter type instead.                                                                                                    |                         |  |  |
| April 16, 2018 Changed the check boxes on the front cover; no other changes; cover date not updated.                                                                                                    | e                       |  |  |
| February 27, 2018 Added the following note:                                                                                                    |                         |  |  |
| Best practice is to <b>not</b> allow personal, sensitive, or uniquely identifying information in custom fields.                                                                                                    |                         |  |  |
| February 23, 2018  Added a note: The LoginID must be unique across all Concur products. If a LoginID is currently in use in any Concur product, it cannot be assigned again unless the original occurrence is changed. For example, assume that a LoginID was assigned in error. That LoginID can only be used again if an admin (either manually or via import) renames the original occurrence, allowing the LoginID to be used again.                                                                                                    |                         |  |  |
| February 2, 2018 Updated the cover and footer; no other changes; cover date not updated.                                                                                                    |                         |  |  |
| January 25, 2018 Updated the Request Approver field to note that Request User field must equal Y (Yes) for a successful assignment of Approver role.                                                                                                    |                         |  |  |
| January 22, 2018 Updated the cover and the footer; no other changes; cover date not updated.                                                                                                    | ed.                     |  |  |

| Date                                                                                                    | Notes/Comments/Changes                                                                                                    |  |  |  |
|----------------------------------------------------------------------------------------------------|----------------------------------------------------------------------------------------------------|--|--|--|
| January 22, 2018                                                                                                    | Regrouped the Budget roles in the 400 record. No content changes.                                                                                                    |  |  |  |
| January 10, 2018                                                                                                    | Clarify the default use of Yes for Expense User role in the 300- and 305-level records.                                                                                                    |  |  |  |
| November 27, 2017                                                                                                    | The Travel 350 record <b>Open Booking User Permission</b> field is now group-aware and is administered at the group level.                                                                            |  |  |  |
| November 15, 2017                                                                                                    | The following fields are now required for the US region:  • Branch Name  • Postal Address Line 1  Postal Address Line 2  • Postal Address City  • Postal Address Region  • Postal Address Postal Code |  |  |  |
| August 19, 2017                                                                                                    | Added information in 700 record about clients using purchase request approvers.                                                                                                    |  |  |  |
| August 4, 2017                                                                                                    | Added budget roles to the 305 record.                                                                                                    |  |  |  |
| July 17, 2017                                                                                                    | / 17, 2017 Minor edit.                                                                                                    |  |  |  |
| June 8, 2017                                                                                                    | Added a note that the <b>Email Address</b> field in the 305 record is required if the <b>Email Address</b> field is required on the employee form.                                                    |  |  |  |
| June 3, 2017                                                                                                    | Added budget insight roles to 400 record.                                                                                                    |  |  |  |
| May 11, 2017 Removal of selected IBAN-specific information from the <b>IBAN</b> and <b>Bank Information Number</b> fields in the 810 record set. |                                                                                                    |  |  |  |
| March 3, 2017                                                                                                    | Note to advise the client to use the 810 banking record instead of the 800 record.                                                                                                    |  |  |  |
| January 20, 2017                                                                                                    | Updates to the 810 record:  • Three new banking data fields are now available  • BIN is not required for Norway (Krona)  • SEPA (EUR) countries no longer require postal code                         |  |  |  |
| January 5, 2017                                                                                                    | Added information that UTF-8 with Byte Order Mark (BOM) is the preferred use of UTF character set for greater accuracy in consuming data.                                                             |  |  |  |
| December 9, 2016                                                                                                    | Previously restricted characters are now permitted for the <b>Email Address</b> field.                                                                                                    |  |  |  |
| November 4, 2016                                                                                                    | Explanation of Concur-only "system" roles used to maintain and secure the client entity (and their unavailability to the client).                                                                     |  |  |  |
| September 6, 2016                                                                                                    | Added a note to the 305-level <b>Request User</b> field that this is Required field type for existing records in order to update <b>Travel Request Approver 2</b>                                     |  |  |  |
| Older revision history h                                                                                                    | as been removed.                                                                                                    |  |  |  |

# **Employee Import**

#### **Section 1: Permissions**

A company administrator may or may not have the correct permissions to use this feature. The administrator may have limited permissions, for example, they can affect only certain groups and/or use only certain options (*view* but not *create* or *edit*).

If a company administrator needs to use this feature and does not have the proper permissions, they should contact the company's SAP Concur administrator.

Also, the administrator should be aware that some of the tasks described in this guide can be completed only by SAP Concur. In this case, the client must initiate a service request with SAP Concur support.

### **Section 2: Overview**

A client uses this feature to import employee information. The client can add or remove (deactivate) an employee and modify information about the employee or the employee's bank account using the options in the data file they create.

Importing employees can include any or all of the following information:

- Employees
  - ◆ General information
  - Workflow preferences
  - Employee preferences
  - Approvers
  - Roles without associated groups
- Travel data, including primary user and travel information
- Roles that require group identification
- Delegate data
- Company card data
- Authorized approver data

- Delete Authorized approver data
- EFT Bank Account information
- Cost Object Approver information

The client can also update this information one employee at a time by using the Employee Administrator tool in Tools and Configuration. The import is best used when many changes are required, and the administrator feature is best used when only a few changes are required.

SAP Concur performs the employee import; however, the client creates the import file and then passes it to Concur to import. This document explains how to set up the import data file.

- For more information, refer to the Shared: Employee Administrator User Guide.
- ! IMPORTANT: For clients who use both Employee Import and Data Retention, it is the responsibility of the client to remove employee data from the Employee Import source files when user data is removed from the SAP Concur system by the Data Retention feature. For more detailed information, refer to the FAQ section of the Shared: Data Retention User Guide.

## **Section 3:** Employee Import – The Basic Process

The basic steps are described briefly here and then described in detail on the following pages:

- Step 1: The client creates an import data file, ensuring that it complies with the requirements of this specification.
- Step 2: The client moves the import data file to Concur.

**NOTE:** If the employee import is not scheduled to run periodically, the client must contact Concur Client Support for assistance.

Clients can confirm whether or not an import schedule has been set up. A user assigned the Import/Extract Monitor role can view the import definitions and schedules that are configured for the entity.

• Step 3: Concur runs a batch job that imports the data file.

## **Section 4:** Step 1: Creating the Import Data File

The Client assembles the import data file, formatting it according to the specifications in this document.

**NOTE:** A few uncommon Traditional Chinese character types, such as 肇, are not supported.

The import data file specifications are as follow:

- Format Type: Comma Separated Value, UTF-8 with BOM
- Default Field Delimiter: Comma (or support for Pipe, but only by contacting SAP Concur implementation or support teams to enable this delimiter type)
- Enclosing Character: To "escape" a reserved character, such as a slash, use a quotation mark, for example: "/"
- Record Delimiter: CRLF
- Data Record Layout: There are several record types in the Employee import file. The record types are:
  - ◆ 100 (Import Settings)
  - 300 (Employee Importer Legacy record supported for existing clients)
  - ◆ 305 (Enhanced Employee Importer Identical to 300 and recommended for new clients or existing clients who need additional fields for emerging features they will use)
  - 310 (User Primary Field Addendum Importer)
  - 320 (Update ID Information Importer)
  - 350 (Travel Addendum Importer)
  - → 360 (Invoice Employee Importer)
  - 370 (Employee Purchasing Card)
  - 400 (Role Importer)
  - ◆ 500 (Delegate Importer)
  - 550 (Enhanced Delegate Importer)
  - 600 (Card Account Importer)
  - ◆ 650 (Enhanced Card Account Importer)
  - 700 (Authorized Approver Importer)

#### **Section 4: Step** 1: Creating the Import Data File

- ◆ 710 (Cost Object Approver Importer)
- 720 (Authorized Approver With Level Importer)
- 750 (Delete Authorized Approver Importer)
- 760 (Delete Cost Object Approver Importer)
- 800 (EFT Bank Account Importer)

  NOTE: Use the 810 enhanced importer (below) instead of the 800 import
- ♦ 810 (EFT Universal Bank Account Importer)
- 900 (Car Importer)
- 910 (Car Importer)
- 1000 (Analytics Bursting Value Import)
- ◆ 1100 (Delete Analytics Bursting Value Import)
- ◆ 1200 (Request Addendum Import)
- ◆ 1300 (JPY Commuter Pass Routes Import)

The record types are referenced in the tables on the following pages.

#### **File Naming Conventions**

The import file name should be of the format "jobtype\_entitycode". The employee job type for an employee import data file is "employee." If an entity has the code t0000123abcd, then the file name for an employee import data file would be "employee\_t0000123abcd" to which is appended the date and timestamp as "YYYYMMDDHHMMSS."

#### Reviewing the Import Definition File (Feed ID "StandardEmployeeImport")

Within a record type, all fields must be represented, although optional fields may be blank.

#### Import Settings (Record Type 100) Format

This information must be included in the import. This record set defines the following:

Table 1: Data for record ID "ImportSettings"

| # | Name             | Definition                         | Req? | Description                                                                                                    | Client Field<br>Definition |
|---|------------------|------------------------------------|------|----------------------------------------------------------------------------------------------------|----------------------------|
| 1 | Transaction Type | 100                                | Y    | This is a static numeric value always equal to 100. It indicates the Record Type.                                   |                            |
| 2 | Error Threshold  | integer greater than or equal to 0 | Y    | This field is no longer used but it cannot be omitted or left blank. Provide an integer greater than or equal to 0. |                            |

Password Warning! The Password Generation field option TEXT requires that a value be provided if you elect to use this option. Not providing a value will generate an error message to the log file, prevent login by users, and require the IT Administrator role to contact the user and provide a valid password. For this reason, it is STRONGLY recommended that a value be provided - a blank password is not supported.

New Users Must Change Password on First Login! No matter which method you choose, the new user logging in for the first time must change their password or the current password will expire, leaving them unable to log in to the system.

**NOTE:** Passwords are only used for user creation. The password field remains available in the 100, 300, 305, 310 records sets, but will only be read during an initial import of the file, or when creating a new user in the system. Subsequent uses of the field are ignored by the system. The update and replace password features on the 100 record are no longer available.

Section 4: Step 1: Creating the Import Data File

| # | Name                | Definition                                                                                                    | Req? | Description                                                                                                    | Client Field<br>Definition |
|---|---------------------|----------------------------------------------------------------------------------------------------|------|----------------------------------------------------------------------------------------------------|----------------------------|
| 3 | Password Generation | <ul> <li>EMPID: Set password to Employee ID</li> <li>LOGINID: Set password to Login ID</li> <li>TEXT: Use the text provided in the employee 305- or 310-level records</li> <li>NOTE: See warning message above!</li> <li>WELCOME: Use the text string "welcome*" (*We strongly advise against using the "welcome" option as it does not adhere to security standards. This option will be deprecated on a future date in line with Concur Security standards.)</li> <li>SSO: A special password is generated that cannot be entered at the Login page - this forces the user to log in through the client's Internet Portal.</li> </ul> | Y    | Specifies how to create a password for new users.  NOTES: When using the Travel & Expense product:  The 305-level Password record is required  A password of "welcome" forces the system to display the Change Password window the password the user enters here is used for all logins going forward  You MUST provide a value for the TEXT field option - a blank password is not supported.  NOTE: A new user must provide a new password on initial login no matter what method is used for Password Generation in the Password field of the 305- or 310-level record. |                            |

| # | Name                        | Definition                                                                                                    | Req? | Description                                                                                                    | Client Field<br>Definition |
|---|-----------------------------|----------------------------------------------------------------------------------------------------|------|----------------------------------------------------------------------------------------------------|----------------------------|
| 4 | Existing Record<br>Handling | REPLACE: Replace the existing record completely with the one in the feed.  UPDATE: Update the existing record with only those fields that are non-blank in the import file. Existing passwords for employees are never overwritten.  NOTE: To clear a field of its current value, use the \$BLANK\$ operator in combination with the UPDATE option to have the existing value in the field cleared in the database.  WARN: Ignore and log a warning that the record was not processed  IGNORE: Ignore and log nothing | Y    | Specifies how to process when a matching record already exists in the database.                                                                                                    |                            |
| 5 | Language Code               |                                                                                                    | Y    | Specifies the language code of any localized text in the import file; this is used when performing lookups in the database and must match one of the languages supported by the database. |                            |
| 6 | Validate Expense<br>Group   | Y or N<br>Default = Y                                                                                                    | Y    | Specifies whether the Expense group fields in the employee records need to be validated against their Expense group.                                                                      |                            |
| 7 | Validate Payment<br>Group   | Y or N<br>Default = Y                                                                                                    | Y    | Specifies whether the Payment group fields in the employee records need to be validated against their Payment group.                                                                      |                            |

#### **Optional for the Import**

The information provided in the following tables may be included in the import, as needed.

#### Using the 305, 310, and 350 Record Types

The 305, 310, and 350 record types should be used in combination.

- 305 + 350 records: Expense primary employee information + Travel-related information. Employee is both an Expense and Travel user.
- 310 + 350 records: Travel primary employee information + Travel-related information. Employee is a Travel user only.

#### Using the 320 Record Type

The 320 record set is used for updating the Employee ID and Login ID values only. The administrator is strongly encouraged to use this record type for this purpose instead of any other record type. In addition, as a best practice, the administrator will want to perform the 320 import separate from the 305 or 310 imports to prevent issues updating the employee.

#### Enabling and Disabling the Update of Employee Names Using This Import

The client using both Expense and Travel has the option of controlling how names are updated at their site in order to comply with requirements that a ticket include the traveler's legal name. For example, some clients allow their users to update their names using User Profile when a change (marriage, etc.) occurs. Other clients allow only their HR departments to do this via the employee import. The method that is employed must account for the requirement that a legal name be presented for traveling purposes - failure to provide this value may prevent the traveler from traveling. This means the client should use a method that prevents conflicting update of the name fields in order to ensure the correct, legal name is resident when a ticket is issued.

#### CONFIGURATION

There are two host database entity settings that affect name fields on Employee Imports: **Employee Import Updates Name Fields** and **Synchronize Name Fields between Travel and Expense**. These settings are designed to allow HR systems that do not maintain an explicit legal name for a traveler to bypass update of these employee name fields to allow the user to do this instead. These settings control whether the **First Name**, **Middle Name**, **Last Name**, **Name Prefix**, and **Name Suffix** fields in the 300-, 305-, and 350-level records are updated or left unchanged on import.

- The default setting for each of these fields is *Yes*.
- For customers using the 310-level records, **Email Address** is included in the list of fields affected.
- If **Employee Import Updates Name Fields** and **Synchronize Name Fields between Travel and Expense** are both set to *Yes*, the name fields will be updated on both the Concur Travel and Concur Expense profiles.
- If Employee Import Updates Name Fields is set to No, and Synchronize Name Fields between Travel and Expense is set to Yes, the name fields in the Concur Travel or Concur Expense profiles are not updated by name changes made in the employee import no matter what the setting of Synchronize Name Fields between Travel and Expense.
- If Employee Import Updates Name Fields is set to Yes and Synchronize Name Fields between Travel and Expense is set to No, the First Name, Middle Name, and Last Name fields will be updated in the Concur Expense profiles, but those changes will not be made on the Concur Travel profiles.
- If the customer wishes to change either of these settings to *No* to prevent updates, and/or grant permissions for the user to update their own name in **Profile**, they will need to submit a Service Request directly to SAP Concur support.

#### Employee Import (Record Type 300) Format

This record is fully supported for existing clients. However, SAP Concur recommends that new clients use the 305 record as it is identical to this one with the addition of Future Use fields that will support emerging features.

Table 2: Data for record ID "EmployeeImporter"

| # | Name             | Definition               | Req? | Description                                                                       | Client Field<br>Definition |
|---|------------------|--------------------------|------|-----------------------------------------------------------------------------------|----------------------------|
| 1 | Transaction Type | 300                      | Y    | This is a static numeric value always equal to 300. It indicates the Record Type. |                            |
| 2 | First Name       | 32 characters<br>maximum | Y    |                                                                                   |                            |

Section 4: Step 1: Creating the Import Data File

| # | Name        | Definition                                                                                                    | Req?                                                       | Description                                                                                                    | Client Field<br>Definition |
|---|-------------|----------------------------------------------------------------------------------------------------|------------------------------------------------------------|----------------------------------------------------------------------------------------------------|----------------------------|
| 3 | Middle Name | 32 characters maximum                                                                                                    | N                                                          |                                                                                                    |                            |
| 4 | Last Name   | 32 characters maximum                                                                                                    | Y                                                          |                                                                                                    |                            |
| 5 | Employee ID | 48 characters maximum, and must be a unique identification for each employee.                                                | Y                                                          |                                                                                                    |                            |
| 6 | Login ID    | 64 characters maximum (see Description for restricted characters)                                                            | Y                                                          | Format of user@domain required.  The following characters cannot be used as a value for this record:  % [ # ! * & ( ) ~ ` ' { ^ } \   / ? > < , ; :  " + = ]  NOTE: The LoginID must be unique across all Concur products. If a LoginID is currently in use in any Concur product, it cannot be assigned again unless the original occurrence is changed. For example, assume that a LoginID was assigned in error. That LoginID can only be used again if an admin (either manually or via import) renames the original occurrence, allowing the LoginID to be used again. |                            |
| 7 | Password    | 30 characters maximum, with a requirement that a value be provided if the TEXT 100-level Password Generation option is used. | Required<br>only for<br>the Travel<br>& Expense<br>product | When the password is saved it is encrypted in the database. <b>NOTE:</b> The password field remains available in the 100, 300, 305, 310 records sets, but will only be read during an initial import of the file, or when creating a new user in the system. Subsequent uses of the field are ignored by the system. The update and replace password features on the 100 record are no longer available.                                                                                                    |                            |

| #  | Name          | Definition                | Req? | Description                                                                                                    | Client Field<br>Definition |
|----|---------------|---------------------------|------|----------------------------------------------------------------------------------------------------|----------------------------|
| 8  | Email Address | 255 characters<br>maximum | N    | Should be all lowercase, as <a href="mailto:johndoe@domain.com">johndoe@domain.com</a>                                                                                                    |                            |
|    |               |                           |      | The following characters cannot be used as a value for this record: $[() > <; : "]$ ,"                                                                                                    |                            |
|    |               |                           |      | <b>NOTE:</b> The "." character (dot; period; full stop) may be used, but not as the first or last character, and never in a sequence of two or more.                                                 |                            |
| 9  | Locale Code   | 5 characters<br>maximum   | Y    | Value is as stored in the database. The value is based on Java locale standards. For example, "en" is used for English, "de" for German, "ar" for Arabic, etc.  Refer to the Appendix in this guide. |                            |
| 10 | Country Code  | 3 characters<br>maximum   | Y    | Valid ISO country code for the country the user resides in. This field assigns the country from which the user is administered.                                                                      |                            |
|    |               |                           |      | If country is defined as a connected list field, then the county code must be in the connected list data and in the country list in the application.                                                 |                            |
|    |               |                           |      | Example: CA, IE, UK, US                                                                                                    |                            |
|    |               |                           |      | Canada represents as CA                                                                                                    |                            |
|    |               |                           |      | Ireland represents as IE                                                                                                    |                            |
|    |               |                           |      | United Kingdom represents as UK                                                                                                    |                            |
|    |               |                           |      | United States represents as US                                                                                                    |                            |
|    |               |                           |      | Refer to the Appendix in this guide for a full listing of Country Codes.                                                                                                    |                            |
| 11 | Country Sub   | 6 characters              |      | Must be a valid country sub-code                                                                                                    |                            |
|    | Code          | maximum                   |      | <b>NOTE:</b> This field is primarily used for value added tax (VAT).                                                                                                    |                            |

Section 4: Step 1: Creating the Import Data File

| #          | Name                                             | Definition               | Req? | Description                                                                                                    | Client Field<br>Definition |
|------------|--------------------------------------------------|--------------------------|------|----------------------------------------------------------------------------------------------------|----------------------------|
| 12         | Ledger Code                                      | 20 characters<br>maximum | Y    | Must be a valid ledger.  If ledger is defined as a connected list field, then the ledger must be in the connected list data and in the ledger list in the application.                                                                                                    |                            |
| 13         | Reimbursement<br>Currency Code                   | 3 characters             | Y    | Can be either three-digit or three-letter currency code; must be a valid currency in the list of system (reimbursement) currencies  If currency is defined as a connected list field, then the currency must be in the connected list data and in the currency list in the application.                                                                                                    |                            |
| 14         | Cash Advance<br>Account Code                     | 20 characters<br>maximum | N    |                                                                                                    |                            |
| 15         | Active                                           | Y or N                   | Υ    |                                                                                                    |                            |
| 16 -<br>21 | Organizational Unit 1 - 6 (sequential = 16 - 21) | 48 characters<br>maximum |      | 48 characters maximum for each field. <b>NOTE:</b> The connected list field in the import must be the code value, not the long name.                                                                                                    |                            |
| 22 - 41    | Custom 1 – 20<br>(sequential = 22<br>- 41)       | 48 characters maximum    | N    | <ul> <li>48 characters maximum for each field; custom field data is validated:</li> <li>First, check the employee form for any custom fields that are required. If the form specifies custom fields and the feed does not provide them, this is treated as an error and the record is not processed.</li> <li>If a custom field is required and the value does not pass a validation, this is treated as an error.</li> <li>If a custom field is not required and the value does not pass a validation, a warning is logged.</li> </ul> |                            |

| #    | Name                                                         | Definition               | Req?               | Description                                                                                                    | Client Field<br>Definition |
|------|--------------------------------------------------------------|--------------------------|--------------------|----------------------------------------------------------------------------------------------------|----------------------------|
|      |                                                              |                          |                    | <ul> <li>For each custom field defined in the<br/>form, an appropriate validation is<br/>performed based on the data type<br/>specified:</li> </ul> |                            |
|      |                                                              |                          |                    | <ul> <li>List (custom and connected):         Validated against the code value,         not the long name, for the list item     </li> </ul>        |                            |
|      |                                                              |                          |                    | <ul> <li>Date: Must be a valid date, in the<br/>following format YYYYMMDD</li> </ul>                                                                |                            |
|      |                                                              |                          |                    | <ul> <li>Boolean: Value must be Y or N</li> </ul>                                                                                                   |                            |
|      |                                                              |                          |                    | <ul> <li>Numeric: Value must be a number<br/>(e.g. "10000.00")</li> </ul>                                                                           |                            |
|      |                                                              |                          |                    | <ul> <li>Text: Value must be less than or<br/>equal to max_length and pass<br/>whatever validation is specified for<br/>the field.</li> </ul>       |                            |
|      |                                                              |                          |                    | <b>NOTE:</b> Best practice is to <b>not</b> allow personal, sensitive, or uniquely identifying information in custom fields.                        |                            |
| 42   | Employee<br>Custom 21                                        | 48 characters<br>maximum | See<br>Description | As above; used for Expense Group Hierarchy.                                                                                                    |                            |
|      | (sequential = 43)                                            |                          |                    | * Required for new employee; not required for existing employees.                                                                                   |                            |
| Empl | oyee Preferences:                                            | Workflow                 |                    |                                                                                                    |                            |
| 43   | Send email when<br>the cash advance<br>status changes        | Y or N<br>Default = Y    | N                  |                                                                                                    |                            |
| 44   | Send email when<br>a cash advance<br>is awaiting<br>approval | Y or N<br>Default = Y    | N                  |                                                                                                    |                            |
| 45   | Send email when<br>the report status<br>changes              | Y or N<br>Default = Y    | N                  |                                                                                                    |                            |

Section 4: Step 1: Creating the Import Data File

| #  | Name                                                    | Definition            | Req? | Description | Client Field<br>Definition |
|----|---------------------------------------------------------|-----------------------|------|-------------|----------------------------|
| 46 | Send email when<br>a report is<br>awaiting<br>approval  | Y or N<br>Default = Y | N    |             |                            |
| 47 | Prompt for<br>approver when<br>submitting a<br>report   | Y or N<br>Default = N | N    |             |                            |
| 48 | Send email when<br>the request<br>status changes        | Y or N<br>Default = Y | N    |             |                            |
| 49 | Send email when a request is awaiting approval          | Y or N<br>Default = Y | N    |             |                            |
| 50 | Prompt for<br>approver when<br>submitting a<br>request  | Y or N<br>Default = N | N    |             |                            |
| 51 | Send email when<br>the payment<br>status changes        | Y or N<br>Default = Y | N    |             |                            |
| 52 | Send email when<br>a payment is<br>awaiting<br>approval | Y or N<br>Default = Y | N    |             |                            |
| 53 | Prompt for approver when submitting a payment           | Y or N<br>Default = N | N    |             |                            |

| #                       | Name                                                                                                    | Definition               | Req? | Description                                                                 | Client Field<br>Definition |  |  |  |  |
|-------------------------|----------------------------------------------------------------------------------------------------|--------------------------|------|-----------------------------------------------------------------------------|----------------------------|--|--|--|--|
| Emp                     | Employee Preferences                                                                                                    |                          |      |                                                                             |                            |  |  |  |  |
| 54                      | Prompt to add company card transactions to report                                                                                                    | Y or N<br>Default = Y    | N    |                                                                             |                            |  |  |  |  |
| 55                      | Send email when<br>new company<br>card transactions<br>arrive                                                                                                    | Y or N<br>Default = Y    | N    |                                                                             |                            |  |  |  |  |
| 56                      | Send email when faxed receipts received                                                                                                    | Y or N<br>Default = Y    | N    |                                                                             |                            |  |  |  |  |
| 57                      | Display<br>instructional help<br>on the<br>application pages                                                                                                    | Y or N<br>Default = Y    | N    |                                                                             |                            |  |  |  |  |
| 58                      | Display imaging introduction page                                                                                                    | Y or N<br>Default = Y    | N    |                                                                             |                            |  |  |  |  |
| Appr                    | overs                                                                                                    |                          |      |                                                                             |                            |  |  |  |  |
| A set<br>funct<br>appro | <b>NOTE:</b> If Request is enabled, then the Request User and Approver roles and corresponding assignments are imported.  A setting in Hosted Management Console, <i>Set AR and TR Approver based on the approver roles</i> , allows you to change the import functionality to reference the roles of the Approver specified in Employee ID of the Request Approver field to determine a user's approver - consult your Expense representative for more information. |                          |      |                                                                             |                            |  |  |  |  |
| 59                      | Employee ID of the expense report approver                                                                                                    | 48 characters<br>maximum | N    | Must be an existing employee ID or in the current import. (See Note above.) |                            |  |  |  |  |
| 60                      | Employee ID of                                                                                                    | 48 characters            | N    | Must be an existing employee ID or in the                                   |                            |  |  |  |  |

current import.

(See Note above.)

the cash advance

approver

maximum

Section 4: Step 1: Creating the Import Data File

| #    | Name                                      | Definition                                                                                                    | Req? | Description                                                                                                    | Client Field<br>Definition |
|------|-------------------------------------------|----------------------------------------------------------------------------------------------------|------|----------------------------------------------------------------------------------------------------|----------------------------|
| 61   | Employee ID of<br>the request<br>approver | 48 characters maximum                                                                                                    | N    | Must be an existing employee ID or in the current import, and must assign a "Y" for the Request User role in this same import in order to successfully assign the Approver role.  (See Note above.)           |                            |
| 62   | Employee ID of<br>the Invoice<br>approver | 48 characters<br>maximum                                                                                                    | N    | Must be an existing employee ID or in the current import. (See Note above.)                                                                                                    |                            |
| Non- | Group Roles                               |                                                                                                    |      |                                                                                                    |                            |
| 63   | Expense User                              | <ul> <li>1 character</li> <li>If a user has no other assigned roles, then this role is assigned (that is, Y, N, or blank will always equal Yes).</li> <li>If a user has other assigned roles, then Y = Yes, N = No, and blank = Yes.</li> </ul> | N    | Note default change of value if existing assigned role.                                                                                                    |                            |
| 64   | Approver                                  | Y or N<br>Default = N                                                                                                    | N    |                                                                                                    |                            |
| Comp | oany Card Adminis                         | trator is a Group Role!                                                                                                    |      |                                                                                                    |                            |
| 65   | Company Card<br>Administrator             | Y or N<br>Default = N                                                                                                    | N    | If Yes (Y), the user is granted this role at the Global group level. <b>THIS IS A GROUP ROLE!</b> The Company Card Administrator role is Group-aware. Use the 400-level record to specify the Hierarchy node. |                            |

| #    | Name                                                                         | Definition            | Req? | Description                                                                                                    | Client Field<br>Definition |  |  |  |  |
|------|------------------------------------------------------------------------------|-----------------------|------|----------------------------------------------------------------------------------------------------|----------------------------|--|--|--|--|
| Non- | Non-Group Roles, continued                                                   |                       |      |                                                                                                    |                            |  |  |  |  |
| 66   | Integration Administrator (now known as Import/Extract Administrator)        | Y or N<br>Default = N | N    | Cannot be assigned both this role and the Import/Extract Monitor role as well (see Warning below)                                                                                                |                            |  |  |  |  |
| 67   | Receipt Processor                                                            | Y or N<br>Default = N | N    |                                                                                                    |                            |  |  |  |  |
| 68   | Authorization<br>Request<br>Approver                                         | Y or N<br>Default = N | N    | Can approve authorization requests in expense  NOTE: A Y (Yes) value is used only if the Authorization Request feature is enabled. Otherwise, leave this field with the default value of N (No). |                            |  |  |  |  |
| 69   | Integration Administrator (Restricted) (now known as Import/Extract Monitor) | Y or N<br>Default = N | N    | Cannot be assigned both this role and the Import/Extract Administrator role as well (see Warning below)                                                                                          |                            |  |  |  |  |
| 70   | Company Info<br>Administrator                                                | Y or N<br>Default = N | N    |                                                                                                    |                            |  |  |  |  |
| 71   | Offline User                                                                 | Y or N<br>Default = N | N    |                                                                                                    |                            |  |  |  |  |
| 72   | Reporting<br>Configuration<br>administrator                                  | Y or N<br>Default = N | N    | Consolidation Configuration administrator                                                                                                    |                            |  |  |  |  |
| 73   | Invoice User                                                                 | Y or N<br>Default = N | N    |                                                                                                    |                            |  |  |  |  |

Section 4: Step 1: Creating the Import Data File

| #  | Name                                        | Definition                                                                            | Req? | Description                                                                                                    | Client Field<br>Definition |
|----|---------------------------------------------|---------------------------------------------------------------------------------------|------|----------------------------------------------------------------------------------------------------|----------------------------|
| 74 | Invoice Approver                            | Y or N<br>Default = N                                                                 | N    |                                                                                                    |                            |
| 75 | Invoice Vendor<br>Manager                   | Y or N<br>Default = N                                                                 | N    | The Invoice Vendor Manager role is a Group-based role. A value of Y in this field auto-assigns the Default Group role.  To assign a specific Vendor Access Group, use the 400-level record set instead of this field.                                                      |                            |
| 76 | Expense Audit<br>Required                   | One of these:  REQ: Required conditionally  ALW: Always required  NVR: Never required | N    |                                                                                                    |                            |
| 77 | BI Manager<br>Employee ID                   | 48 characters<br>maximum                                                              | N    | Enter the employee ID of the person designated as the user's BI Manager  Must be an existing employee ID or in the current import  NOTE: A validation is run on this field that prevents any circular reporting among users. The field is nulled if the logic is in error. |                            |
| 78 | Request User                                | Y or N<br>Default = N                                                                 | N    |                                                                                                    |                            |
| 79 | Request Manager                             | Y or N<br>Default = N                                                                 | N    |                                                                                                    |                            |
| 80 | Expense Report<br>Approver<br>Employee ID 2 | 48 characters<br>maximum                                                              | N    | The second approver that populates the <b>Default Approver 2</b> field in Workflow when adding an Approver step.  Must be an existing employee ID.                                                                                                    |                            |

| #          | Name                                                | Definition            | Req? | Description                                                             | Client Field<br>Definition |
|------------|-----------------------------------------------------|-----------------------|------|-------------------------------------------------------------------------|----------------------------|
| 81         | A Payment<br>Request has<br>been Assigned           | Y or N<br>Default = Y | N    | Send email to a user when the payment request is assigned to that user. |                            |
| 82 -<br>83 | Future Use 18 -<br>19<br>(Sequential is 82<br>- 83) |                       | N    | Reserved for Future Use                                                 |                            |
| 84         | Tax<br>Administrator                                | Y or N<br>Default = N | N    |                                                                         |                            |
| 85         | FBT<br>Administrator                                | Y or N<br>Default = N | N    |                                                                         |                            |
| 86         | Travel Wizard<br>User                               | Y or N<br>Default = N | N    |                                                                         |                            |

**WARNING:** One employee cannot be assigned both the Import/Extract Administrator and the Import/Extract Monitor role. If an employee is already assigned one version of the role, and the load contains a record assigning the other version, the role is not updated and a warning appears in the employee load error log. The administrator must remove the role through the Employee Administrator before the new version can be assigned.

#### Employee Import (Record Type 305) Format

Please note that when the 305 record is used in conjunction with the 320 record to change employee data, the 320 record must be uploaded and run one day *prior* to running the 305 import. This ensures employee data changed by the 320 record is resident in the system prior to changes included in the 305 record.

**NOTE:** The import of this record set will override any matching 300-level imported data.

Table 3: Data for record ID "EnhancedEmployeeImporter"

| # | Name             | Definition                                                                   | Req? | Description                                                                       | Client Field<br>Definition |
|---|------------------|------------------------------------------------------------------------------|------|-----------------------------------------------------------------------------------|----------------------------|
| 1 | Transaction Type | 305                                                                          | Y    | This is a static numeric value always equal to 305. It indicates the Record Type. |                            |
| 2 | First Name       | 32 characters maximum                                                        | Υ    |                                                                                   |                            |
| 3 | Middle Name      | 32 characters maximum                                                        | N    |                                                                                   |                            |
| 4 | Last Name        | 32 characters maximum                                                        | Υ    |                                                                                   |                            |
| 5 | Employee ID      | 48 characters maximum and must be a unique identification for each employee. | Y    | <b>NOTE:</b> May only be updated manually or by using the 320-level record.       |                            |

**Section 4: Step** 1: Creating the Import Data File

| # | Name     | Definition                                                                                                    | Req?                                                       | Description                                                                                                    | Client Field<br>Definition |
|---|----------|----------------------------------------------------------------------------------------------------|------------------------------------------------------------|----------------------------------------------------------------------------------------------------|----------------------------|
| 6 | Login ID | 64 characters<br>maximum (see<br>Description for<br>restricted characters)                                                   | Y                                                          | Format of user@domain required.  The following characters cannot be used as a value for this record:  % [ # ! * & ( ) ~ ` ' { ^ } \   / ? > < , ; :  " + = ]                                                                                                    |                            |
|   |          |                                                                                                    |                                                            | NOTE: May only be updated manually or by using the 320-level record.  NOTE: The LoginID must be unique across all Concur products. If a LoginID is currently in use in any Concur product, it cannot be assigned again unless the original occurrence is changed. For example, assume that a LoginID was assigned in error. That LoginID can only be used again if an admin (either manually or via import) renames the original occurrence, allowing the LoginID to be used again. |                            |
| 7 | Password | 30 characters maximum, with a requirement that a value be provided if the TEXT 100-level Password Generation option is used. | Required<br>only for<br>the Travel<br>& Expense<br>product | When the password is saved it is encrypted in the database. <b>NOTE:</b> The password field remains available in the 100, 300, 305, 310 records sets, but will only be read during an initial import of the file, or when creating a new user in the system. Subsequent uses of the field are ignored by the system. The update and replace password features on the 100 record are no longer available.                                                                            |                            |

Section 4: Step 1: Creating the Import Data File

| #  | Name          | Definition              | Req?                | Description                                                                                                    | Client Field<br>Definition |
|----|---------------|-------------------------|---------------------|----------------------------------------------------------------------------------------------------|----------------------------|
| 8  | Email Address | 255 characters maximum  | N<br>(see<br>Notes) | Should be all lowercase, as <a href="maile-johndoe@domain.com">johndoe@domain.com</a> The following characters cannot be used as a value for this record: [() \ > < ; : "],"  NOTES:  • The "." character (dot; period; full stop) may be used, but not as the first or last character, and never in a sequence of two or more.  • This field is required if the Email Address field is required on the employee form.                                                                                       |                            |
| 9  | Locale Code   | 5 characters<br>maximum | Y                   | Value is as stored in the database. The value is based on Java locale standards. For example, "en" is used for English, "de" for German, "ar" for Arabic, etc.  Refer to the Appendix in this guide.                                                                                                    |                            |
| 10 | Country Code  | 3 characters<br>maximum | Y                   | Valid ISO country code for the country the user resides in. This field assigns the country from which the user is administered.  If country is defined as a connected list field, then the county code must be in the connected list data and in the country list in the application.  Example: CA, IE, UK, US  Canada represents as CA  Ireland represents as IE  United Kingdom represents as UK  United States represents as US  Refer to the Appendix in this guide for a full listing of Country Codes. |                            |

| #          | Name                                             | Definition               | Req? | Description                                                                                                    | Client Field<br>Definition |
|------------|--------------------------------------------------|--------------------------|------|----------------------------------------------------------------------------------------------------|----------------------------|
| 11         | Country Sub<br>Code                              | 6 characters<br>maximum  |      | Must be a valid country sub-code <b>NOTE:</b> This field is primarily used for value added tax (VAT).                                                                                                    |                            |
| 12         | Ledger Code                                      | 20 characters<br>maximum | Y    | Must be a valid ledger.  If ledger is defined as a connected list field, then the ledger must be in the connected list data and in the ledger list in the application.                                                                                                    |                            |
| 13         | Reimbursement<br>Currency Code                   | 3 characters             | Y    | Can be either three-digit or three-letter currency code; must be a valid currency in the list of system (reimbursement) currencies  If currency is defined as a connected list field, then the currency must be in the connected list data and in the currency list in the application.                                                                                                    |                            |
| 14         | Cash Advance<br>Account Code                     | 20 characters<br>maximum | N    |                                                                                                    |                            |
| 15         | Active                                           | Y or N                   | Υ    |                                                                                                    |                            |
| 16 -<br>21 | Organizational Unit 1 - 6 (sequential = 16 - 21) | 48 characters<br>maximum |      | 48 characters maximum for each field. <b>NOTE:</b> The connected list field in the import must be the code value, not the long name.                                                                                                    |                            |
| 22 -<br>41 | Custom 1 - 20<br>(sequential = 22<br>- 41)       | 48 characters maximum    | N    | <ul> <li>48 characters maximum for each field; custom field data is validated:</li> <li>First, check the employee form for any custom fields that are required. If the form specifies custom fields and the feed does not provide them, this is treated as an error and the record is not processed.</li> <li>If a custom field is required and the value does not pass a validation, this is</li> </ul> |                            |

Section 4: Step 1: Creating the Import Data File

| #     | Name                                                  | Definition               | Req?               | Description                                                                                                    | Client Field<br>Definition |  |  |
|-------|-------------------------------------------------------|--------------------------|--------------------|----------------------------------------------------------------------------------------------------|----------------------------|--|--|
|       |                                                       |                          |                    | treated as an error.  If a custom field is not required and the value does not pass a validation, a warning is logged.  For each custom field defined in the form, an appropriate validation is performed based on the data type specified:  List (custom and connected): Validated against the code value, not the long name, for the list item  Date: Must be a valid date, in the following format YYYYMMDD  Boolean: Value must be Y or N  Numeric: Value must be a number (e.g. "10000.00")  Text: Value must be less than or equal to max_length and pass whatever validation is specified for the field.  NOTE: Best practice is to not allow | Definition                 |  |  |
|       |                                                       |                          |                    | personal, sensitive, or uniquely identifying information in custom fields.                                                                                                    |                            |  |  |
| 42    | Employee<br>Custom 21<br>(sequential = 42)            | 48 characters<br>maximum | See<br>Description | As above; used for Expense Group Hierarchy.  * Required for new employee; not required for existing employees.                                                                                                    |                            |  |  |
| Emple | Employee Preferences: Workflow                        |                          |                    |                                                                                                    |                            |  |  |
| 43    | Send email when<br>the cash advance<br>status changes | Y or N<br>Default = Y    | N                  |                                                                                                    |                            |  |  |

| #  | Name                                                         | Definition            | Req? | Description                                                                                                    | Client Field<br>Definition |
|----|--------------------------------------------------------------|-----------------------|------|----------------------------------------------------------------------------------------------------|----------------------------|
| 44 | Send email when<br>a cash advance<br>is awaiting<br>approval | Y or N<br>Default = Y | N    |                                                                                                    |                            |
| 45 | Send email when<br>the report status<br>changes              | Y or N<br>Default = Y | N    |                                                                                                    |                            |
| 46 | Send email when a report is awaiting approval                | Y or N<br>Default = Y | N    |                                                                                                    |                            |
| 47 | Prompt for<br>approver when<br>submitting a<br>report        | Y or N<br>Default = N | N    |                                                                                                    |                            |
| 48 | Send email when<br>the request<br>status changes             | Y or N<br>Default = Y | N    | <b>NOTE:</b> This preference is enforced only if Request User and/or Request Manager (Approver) role is set to Y in this file. |                            |
| 49 | Send email when<br>a request is<br>awaiting<br>approval      | Y or N<br>Default = Y | N    | <b>NOTE:</b> This preference is enforced only if Request User and/or Request Manager (Approver) role is set to Y in this file. |                            |
| 50 | Prompt for<br>approver when<br>submitting a<br>request       | Y or N<br>Default = N | N    |                                                                                                    |                            |
| 51 | Send email when<br>the payment<br>status changes             | Y or N<br>Default = Y | N    |                                                                                                    |                            |

Section 4: Step 1: Creating the Import Data File

| #     | Name                                                          | Definition            | Req? | Description | Client Field<br>Definition |
|-------|---------------------------------------------------------------|-----------------------|------|-------------|----------------------------|
| 52    | Send email when<br>a payment is<br>awaiting<br>approval       | Y or N<br>Default = Y | N    |             |                            |
| 53    | Prompt for<br>approver when<br>submitting a<br>payment        | Y or N<br>Default = N | N    |             |                            |
| Emplo | oyee Preferences                                              |                       |      |             |                            |
| 54    | Prompt to add company card transactions to report             | Y or N<br>Default = Y | N    |             |                            |
| 55    | Send email when<br>new company<br>card transactions<br>arrive | Y or N<br>Default = Y | N    |             |                            |
| 56    | Send email when faxed receipts received                       | Y or N<br>Default = Y | N    |             |                            |
| 57    | Display<br>instructional help<br>on the<br>application pages  | Y or N<br>Default = Y | N    |             |                            |
| 58    | Display imaging introduction page                             | Y or N<br>Default = Y | N    |             |                            |

#### **Approvers**

**NOTE:** If Request is enabled, then the Request User and Approver roles and corresponding assignments are imported.

A setting in Hosted Management Console, Set AR and TR Approver based on the approver roles, allows you to change the import functionality to reference the roles of the Approver specified in Employee ID of the Request Approver field to determine a user's approver - consult your Expense representative for more information.

| #    | Name                                              | Definition                                                                                                    | Req? | Description                                                                 | Client Field<br>Definition |
|------|---------------------------------------------------|----------------------------------------------------------------------------------------------------|------|-----------------------------------------------------------------------------|----------------------------|
| 59   | Employee ID of<br>the Expense<br>Report Approver  | 48 characters<br>maximum                                                                                                    | N    | Must be an existing employee ID or in the current import. (See Note above.) |                            |
| 60   | Employee ID of<br>the Cash<br>Advance<br>Approver | 48 characters<br>maximum                                                                                                    | N    | Must be an existing employee ID or in the current import. (See Note above.) |                            |
| 61   | Employee ID of<br>the Request<br>Approver         | 48 characters<br>maximum                                                                                                    | N    | Must be an existing employee ID or in the current import. (See Note above.) |                            |
| 62   | Employee ID of<br>the Invoice<br>Approver         | 48 characters<br>maximum                                                                                                    | N    | Must be an existing employee ID or in the current import. (See Note above.) |                            |
| Non- | Group Roles                                       |                                                                                                    |      |                                                                             |                            |
| 63   | Expense User                                      | <ul> <li>1 character</li> <li>If a user has no other assigned roles, then this role is assigned (that is, Y, N, or blank will always equal Yes).</li> <li>If a user has other assigned roles, then Y = Yes, N = No, and blank = Yes.</li> </ul> | N    | Note default change of value if existing assigned role.                     |                            |
| 64   | Expense and/or<br>Cash Advance<br>Approver        | Y or N<br>Default = N                                                                                                    | N    |                                                                             |                            |

Section 4: Step 1: Creating the Import Data File

| #    | Name                                        | Definition            | Req? | Description                                                                                                    | Client Field<br>Definition |  |  |  |
|------|---------------------------------------------|-----------------------|------|----------------------------------------------------------------------------------------------------|----------------------------|--|--|--|
| Comp | Company Card Administrator is a Group Role! |                       |      |                                                                                                    |                            |  |  |  |
| 65   | Company Card<br>Administrator               | Y or N<br>Default = N | N    | If Yes (Y), the user is granted this role at the Global group level. <b>THIS IS A GROUP ROLE!</b> Beginning November of 2011 the Company Card Administrator role is Group-aware. Use the 400-level record to specify the Hierarchy node. |                            |  |  |  |
| Non- | Group Roles, conti                          | nued                  |      |                                                                                                    |                            |  |  |  |
| 66   | Future Use                                  |                       | N    | Reserved for Future Use                                                                                                    |                            |  |  |  |
| 67   | Receipt Processor                           | Y or N<br>Default = N | N    |                                                                                                    |                            |  |  |  |
| 68   | Future Use                                  |                       | N    | Reserved for Future Use                                                                                                    |                            |  |  |  |
| 69   | Import/Extract<br>Monitor                   | Y or N<br>Default = N | N    |                                                                                                    |                            |  |  |  |
| 70   | Company Info<br>Administrator               | Y or N<br>Default = N | N    |                                                                                                    |                            |  |  |  |
| 71   | Offline User                                | Y or N<br>Default = N | N    |                                                                                                    |                            |  |  |  |
| 72   | Reporting<br>Configuration<br>administrator | Y or N<br>Default = N | N    | Consolidation Configuration administrator                                                                                                    |                            |  |  |  |
| 73   | Invoice User                                | Y or N<br>Default = N | N    |                                                                                                    |                            |  |  |  |
| 74   | Invoice Approver                            | Y or N<br>Default = N | N    |                                                                                                    |                            |  |  |  |

| #  | Name                                        | Definition                                                                                  | Req? | Description                                                                                                    | Client Field<br>Definition |
|----|---------------------------------------------|---------------------------------------------------------------------------------------------|------|----------------------------------------------------------------------------------------------------|----------------------------|
| 75 | Invoice Vendor<br>Manager                   | Y or N<br>Default = N                                                                       | N    | The Invoice Vendor Manager role is a Group-based role. A value of Y in this field auto-assigns the Default Group role.                                                                                                    |                            |
|    |                                             |                                                                                             |      | To assign a specific Vendor Access Group, use the 400-level record set instead of this field.                                                                                                    |                            |
| 76 | Expense Audit<br>Required                   | One of these:  • REQ: Required conditionally  • ALW: Always required  • NVR: Never required | N    |                                                                                                    |                            |
| 77 | BI Manager<br>Employee ID                   | 48 characters<br>maximum                                                                    | N    | Enter the employee ID of the person designated as the user's BI Manager  Must be an existing employee ID or in the current import  NOTE: A validation is run on this field that prevents any circular reporting among users. The field is nulled if the logic is in error. |                            |
| 78 | Request User                                | Y or N<br>Default = N                                                                       | N *  | * NOTE: This field is required for existing employee records in order to update the Request Approver Employee ID 2 field.                                                                                                    |                            |
| 79 | Request<br>Approver                         | Y or N<br>Default = N                                                                       | N    |                                                                                                    |                            |
| 80 | Expense Report<br>Approver<br>Employee ID 2 | 48 characters<br>maximum                                                                    | N    | The second approver that populates the <b>Default Approver 2</b> field in Workflow when adding an Approver step.  Must be an existing employee ID.                                                                                                    |                            |

Section 4: Step 1: Creating the Import Data File

| #  | Name                                      | Definition               | Req?               | Description                                                                                                    | Client Field<br>Definition |
|----|-------------------------------------------|--------------------------|--------------------|----------------------------------------------------------------------------------------------------|----------------------------|
| 81 | A Payment<br>Request has<br>been Assigned | Y or N<br>Default = Y    | N                  | Send email to a user when the payment request is assigned to that user.                                                                                                    |                            |
| 82 | Future Use                                |                          | N                  | Reserved for Future Use  NOTE: Was Concur Invoice User role (field), and is now retired. The Invoice current interface is accessed by a user via an entity module setting and no longer by assignment of this role.                                                           |                            |
| 83 | Future Use                                |                          | N                  | Reserved for Future Use  NOTE: Was Travel and Expense User role (field), and is now retired.                                                                                                    |                            |
| 84 | Tax<br>Administrator                      | Y or N<br>Default = N    | N                  |                                                                                                    |                            |
| 85 | FBT<br>Administrator                      | Y or N<br>Default = N    | N                  |                                                                                                    |                            |
| 86 | Travel Wizard<br>User                     | Y or N<br>Default = N    | N                  |                                                                                                    |                            |
| 87 | Employee<br>Custom 22                     | 48 characters<br>maximum | See<br>Description | Used for Invoice Group Hierarchy.  * Required for new employee; not required for existing employees.  48 characters maximum for each field; custom field data is validated:  • First, check the employee form for any                                                         |                            |
|    |                                           |                          |                    | custom fields that are required. If the form specifies custom fields and the feed does not provide them, this is treated as an error and the record is not processed.  • If a custom field is required and the value does not pass a validation, this is treated as an error. |                            |

| #  | Name                                 | Definition                                                    | Req? | Description                                                                                                    | Client Field<br>Definition |
|----|--------------------------------------|---------------------------------------------------------------|------|----------------------------------------------------------------------------------------------------|----------------------------|
|    |                                      |                                                               |      | <ul> <li>If a custom field is not required and the<br/>value does not pass a validation, a<br/>warning is logged.</li> </ul>                                                               |                            |
|    |                                      |                                                               |      | <ul> <li>For each custom field defined in the<br/>form, an appropriate validation is<br/>performed based on the data type<br/>specified:</li> </ul>                                        |                            |
|    |                                      |                                                               |      | <ul> <li>List (custom and connected):         Validated against the code value,         not the long name, for the list item     </li> </ul>                                               |                            |
|    |                                      |                                                               |      | <ul> <li>Date: Must be a valid date, in the following format YYYYMMDD</li> </ul>                                                                                                    |                            |
|    |                                      |                                                               |      | <ul> <li>Boolean: Value must be Y or N</li> </ul>                                                                                                    |                            |
|    |                                      |                                                               |      | <ul> <li>Numeric: Value must be a number<br/>(e.g. "10000.00")</li> </ul>                                                                                                    |                            |
|    |                                      |                                                               |      | <ul> <li>Text: Value must be less than or<br/>equal to max_length and pass<br/>whatever validation is specified for<br/>the field.</li> </ul>                                              |                            |
|    |                                      |                                                               |      | <b>NOTE:</b> Best practice is to <b>not</b> allow personal, sensitive, or uniquely identifying information in custom fields.                                                               |                            |
| 88 | Request<br>Approver<br>Employee ID 2 | 48 characters<br>maximum                                      | N    | The second approver that populates the <b>Default Approver 2</b> field in Workflow when adding an Approver step.  Must be an existing employee ID.                                         |                            |
| 89 | Is Non Employee                      | Y or N<br>blank = N                                           | N    | Use to designate as a user who is not an employee, for example to exclude from Attendees and other features.                                                                               |                            |
| 90 | Reimbursement<br>Type                | The supported values are:  • ADPPAYR: ADP Payroll  • CNQRPAY: | N*   | This field specifies the reimbursement method for the employee's reports.  * Not a Required field type, but if used, please notes dependencies if the ADPPAYR reimbursement method type is |                            |

Section 4: Step 1: Creating the Import Data File

| #  | Name                          | Definition                                                                                              | Req? | Description                                                                                                    | Client Field<br>Definition |
|----|-------------------------------|----------------------------------------------------------------------------------------------------|------|----------------------------------------------------------------------------------------------------|----------------------------|
|    |                               | Expense Pay by Concur  • APCHECK: Accounts Payable/Company Check  • PMTSERV: Other Reimbursement Method |      | specified in this field.                                                                                                    |                            |
| 91 | ADP Employee ID               |                                                                                                    | N*   | The identifier for the employee within ADP, also known as the "Employee File Number".  * This field is required if the ADP Reimbursement type is used. |                            |
| 92 | ADP Company<br>Code           |                                                                                                    | N*   | The company code for the employee within ADP.  * This field is required if the ADP Reimbursement type is used.                                         |                            |
| 93 | ADP Deduction<br>Code         |                                                                                                    | N*   | The deduction code for the employee within ADP.  * This field is required if the ADP Reimbursement type is used.                                       |                            |
| 94 | Budget Manager<br>Employee ID | 48 characters<br>maximum                                                                                | N    | Must be an existing employee ID or in the current import. (See note above.)                                                                            |                            |
| 95 | Budget Owner                  | Y or N                                                                                                  | N    | If Yes (Y), the Budget Owner role is assigned to the user.                                                                                             |                            |
| 96 | Budget Viewer                 | Y or N                                                                                                  | N    | If Yes (Y), the Budget Viewer role is assigned to the user.                                                                                            |                            |
| 97 | Budget Approver               | Y or N                                                                                                  | N    | If Yes (Y), the Budget Approver role is assigned to the user.                                                                                          |                            |
| 98 | Budget Admin                  | Y or N                                                                                                  | N    | If Yes (Y), the Budget Admin role is assigned to the user.                                                                                             |                            |

| #           | Name                                | Definition            | Req? | Description                                                                                                    | Client Field<br>Definition |
|-------------|-------------------------------------|-----------------------|------|----------------------------------------------------------------------------------------------------|----------------------------|
| 99 -<br>137 | Future Use 12 -<br>50 (sequential = | 48 characters maximum | N    | 48 characters maximum for each field; custom field data is validated:                                                                                                    |                            |
|             | 99 - 137)                           |                       |      | <ul> <li>First, check the employee form for any<br/>custom fields that are required. If the<br/>form specifies custom fields and the<br/>feed does not provide them, this is<br/>treated as an error and the record is not<br/>processed.</li> </ul> |                            |
|             |                                     |                       |      | <ul> <li>If a custom field is required and the<br/>value does not pass a validation, this is<br/>treated as an error.</li> </ul>                                                                                                    |                            |
|             |                                     |                       |      | <ul> <li>If a custom field is not required and the<br/>value does not pass a validation, a<br/>warning is logged.</li> </ul>                                                                                                    |                            |
|             |                                     |                       |      | <ul> <li>For each custom field defined in the<br/>form, an appropriate validation is<br/>performed based on the data type<br/>specified:</li> </ul>                                                                                                  |                            |
|             |                                     |                       |      | <ul> <li>List (custom and connected):</li> <li>Validated against the code value,</li> <li>not the long name, for the list item</li> </ul>                                                                                                    |                            |
|             |                                     |                       |      | <ul> <li>Date: Must be a valid date, in the<br/>following format YYYYMMDD</li> </ul>                                                                                                    |                            |
|             |                                     |                       |      | <ul> <li>Boolean: Value must be Y or N</li> </ul>                                                                                                    |                            |
|             |                                     |                       |      | <ul> <li>Numeric: Value must be a number<br/>(e.g. "10000.00")</li> </ul>                                                                                                    |                            |
|             |                                     |                       |      | <ul> <li>Text: Value must be less than or<br/>equal to max_length and pass<br/>whatever validation is specified for<br/>the field.</li> </ul>                                                                                                    |                            |
|             |                                     |                       |      | <b>NOTE:</b> Best practice is to <b>not</b> allow personal, sensitive, or uniquely identifying information in custom fields.                                                                                                    |                            |

! WARNING: One employee cannot be assigned both the Import/Extract Administrator and the Import/Extract Monitor role. If an employee is already assigned one version of the role, and the load contains a record assigning the other version, the role is not updated and a warning appears in the employee load error log. The administrator must remove the role through the Employee Administrator before the new version can be assigned.

## User Primary Field Addendum Import (Record Type 310) Format

**NOTE:** This record importer is used in place of the 305-level EmployeeImporter record, in combination with the 350-level TravelAddendum record, where the employee will be only a Travel user (that is, updates made to the EmployeeID via the 310 record set are updated in Travel only).

As a reminder, the administrator is *strongly* encouraged to use the 320 record type to update the EmployeeID instead of any other record type. In addition, as a best practice, the administrator will want to perform the 320 import separate from the 305 or 310 imports to prevent issues updating the employee.

Table 4: Data for record ID "UserPrimaryFieldAddendumImporter"

| # | Name             | Definition               | Req? | Description                                                                       | Client Field<br>Definition |
|---|------------------|--------------------------|------|-----------------------------------------------------------------------------------|----------------------------|
| 1 | Transaction Type | 310                      | Y    | This is a static numeric value always equal to 310. It indicates the Record Type. |                            |
| 2 | Employee ID      | 48 characters<br>maximum | Y    |                                                                                   |                            |

| # | Name          | Definition                                                | Req? | Description                                                                                                    | Client Field<br>Definition |
|---|---------------|-----------------------------------------------------------|------|----------------------------------------------------------------------------------------------------|----------------------------|
| 3 | Login ID      | 64 characters                                             | Y    | Format of user@domain required.                                                                                                    |                            |
|   |               | maximum (see<br>Description for<br>restricted characters) |      | The following characters cannot be used as a value for this record: % [ # ! * & ( ) ~ ` ' { ^ } \   / ? > < , ; : " + = ]                                                                                                    |                            |
|   |               |                                                           |      | NOTE: The LoginID must be unique across all Concur products. If a LoginID is currently in use in any Concur product, it cannot be assigned again unless the original occurrence is changed. For example, assume that a LoginID was assigned in error. That LoginID can only be used again if an admin (either manually or via import) renames the original occurrence, allowing the LoginID to be used again. |                            |
| 4 | First Name    | 32 characters<br>maximum                                  | Υ    |                                                                                                    |                            |
| 5 | Middle Name   | 32 characters<br>maximum                                  | N*   | * The middle name must be populated accurately in User Profile in order for the employee to meet TSA requirements when traveling.                                                                                                    |                            |
| 6 | Last Name     | 32 characters maximum                                     | Υ    |                                                                                                    |                            |
| 7 | Email Address | 255 characters<br>maximum                                 | Y    | Should be all lowercase, as johndoe@domain.com                                                                                                    |                            |
|   |               |                                                           |      | The following characters cannot be used as a value for this record: $[\ (\ )\ \ \ \ \ \ \ \ \ ]\ ,"$                                                                                                    |                            |
|   |               |                                                           |      | <b>NOTE:</b> The "." character (dot; period; full stop) may be used, but not as the first or last character, and never in a sequence of two or more.                                                                                                    |                            |

Section 4: Step 1: Creating the Import Data File

| #  | Name                | Definition              | Req?                                            | Description                                                                                                    | Client Field<br>Definition |
|----|---------------------|-------------------------|-------------------------------------------------|----------------------------------------------------------------------------------------------------|----------------------------|
| 8  | Password            | 255 characters maximum  | Required<br>only for<br>the Travel<br>& Expense | When the password is saved it is encrypted in the database.  NOTE: The password field remains available in the 100, 300, 305, 310 records sets, but will only be read during an initial import of the file, or when creating a new user in the system. Subsequent uses of the field are ignored by the system. The update and replace password features on the 100 record are no longer available. |                            |
| 9  | Locale Code         | 5 characters<br>maximum | N                                               |                                                                                                    |                            |
| 10 | Expense User        | Y or N                  | N                                               | Indicates if the user can submit expense reports. If set to Y, either a 305 record must be present or the employee must already exist in the Expense database.  NOTE: For Travel-only users implementing the 310 & 350 import combination this field MUST be N (No).                                                                                                    |                            |
| 11 | Expense<br>Approver | Y or N                  | N                                               | Indicates if the user can submit expense reports. If set to Y, either a 305 record must be present or the employee must already exist in the Expense database.  NOTE: For Travel-only users implementing the 310 & 350 import combination this field MUST be N (No).                                                                                                    |                            |
| 12 | Invoice User        | Y or N                  | N                                               | Indicates if the user can submit expense reports. If set to Y, either a 305 record must be present or the employee must already exist in the Expense database.  NOTE: For Travel-only users implementing the 310 & 350 import combination this field MUST be N (No).                                                                                                    |                            |

| #          | Name                                           | Definition      | Req? | Description                                                                                                    | Client Field<br>Definition |
|------------|------------------------------------------------|-----------------|------|----------------------------------------------------------------------------------------------------|----------------------------|
| 13         | Invoice Approver                               | Y or N          | Y    | Indicates if the user can submit expense reports. If set to Y, either a 305 record must be present or the employee must already exist in the Expense database.                                                                                                    |                            |
|            |                                                |                 |      | <b>NOTE:</b> For Travel-only users implementing the 310 & 350 import combination this field MUST be N (No).                                                                                                    |                            |
| 14         | Travel User                                    | Y or N          | Y    | Indicates if the user can book trips.                                                                                                    |                            |
| 15         | Active                                         | Y or N          | Y    |                                                                                                    |                            |
| 16         | No Middle Name                                 | Y or N          | N    | Set this value to Y if it is known that the employee does not have a middle name and no value is being passed in the middle name field.  Set this value to N if a value is being passed in the middle name field but it is not known if this is the employee's full middle name, for example, an initial. If the |                            |
|            |                                                |                 |      | full middle name is provided this value may be left blank.                                                                                                    |                            |
| 17         | Locate and Alert                               | Values include: | N    | Locate and Alert must be enabled for this role to be applied. Otherwise, it will fail silently (the import is not blocked, but the role is not assigned).                                                                                                    |                            |
| 18         | ExpenseIt User                                 | Y or N          | N    | ExpenseIt must be enabled for this role to be applied. Otherwise, it will fail silently (the import is not blocked, but the role is not assigned).                                                                                                    |                            |
| 19 -<br>24 | Future Use 5 - 10<br>(sequential = 19<br>- 24) |                 | N    | Reserved for future use.                                                                                                    |                            |

#### Update ID Information Import (Record Type 320) Format

The 320-level record is the only valid method of updating a user's Employee ID and Login ID values. As a best practice, the administrator will want to perform the 320 import in sequence as follows:

- Keep the 320 update separate from updates in the 305 or 310 imports to prevent issues updating the employee.
- Upload the 320 one day (that is, overnight) *prior* to running the 305 import to ensure employee information updates in the proper sequence.

**NOTE:** The update will likely fail if the user has an invalid currency.

**IMPORTANT:** Clients currently using the Email login option must contact SAP Concur support to successfully update their employee's ID information using the 320-level record set.

Table 5: Data for record ID "UpdateIDInformationImporter"

| # | Name                   | Definition               | Req? | Description                                                                       | Client Field<br>Definition |
|---|------------------------|--------------------------|------|-----------------------------------------------------------------------------------|----------------------------|
| 1 | Transaction Type       | 320                      | Y    | This is a static numeric value always equal to 320. It indicates the Record Type. |                            |
| 2 | Current<br>Employee ID | 48 characters<br>maximum | Y    | The Employee ID value that is being used for the employee at this time.           |                            |
| 3 | New Employee<br>ID     | 48 characters<br>maximum | N    | The new Employee ID value that will replace the current Employee ID.              |                            |

| #     | Name                                   | Definition               | Req? | Description                                                                                                    | Client Field<br>Definition |
|-------|----------------------------------------|--------------------------|------|----------------------------------------------------------------------------------------------------|----------------------------|
| 4     | New Login ID                           | 64 characters<br>maximum | N    | The new Login ID value that will replace the current Login ID.                                                                                                    |                            |
|       |                                        |                          |      | Format of user@domain required.                                                                                                    |                            |
|       |                                        |                          |      | The following characters cannot be used as a value for this record: % [ # ! * & ( ) ~ ` ' { ^ } \   / ? > < , ; : " + = ]                                                                                                    |                            |
|       |                                        |                          |      | NOTE: The LoginID must be unique across all Concur products. If a LoginID is currently in use in any Concur product, it cannot be assigned again unless the original occurrence is changed. For example, assume that a LoginID was assigned in error. That LoginID can only be used again if an admin (either manually or via import) renames the original occurrence, allowing the LoginID to be used again. |                            |
| 5 - 9 | Future Use 1 - 5<br>(sequential 5 - 9) |                          | N    | Reserved for future use.                                                                                                    |                            |

# Travel Addendum Import (Record Type 350) Format

The 350-level record is used with either the 305-level (Expense & Travel user) or the 310-level (Travel only user) record block, or the user must already exist in the Expense database / system.

! The 350 record import functionality is not available if the Email login option is used.

Table 6: Data for record ID "TravelAddendumImport"

| #  | Name                                     | Definition                                                      | Req? | Description                                                                                                    | Client Field<br>Definition |
|----|------------------------------------------|-----------------------------------------------------------------|------|----------------------------------------------------------------------------------------------------|----------------------------|
| 1  | Transaction Type                         | 350                                                             | Y    | This is a static numeric value always equal to 350. It indicates the Record Type                                                                                                    |                            |
| 2  | Employee ID                              | 48 characters maximum                                           | Y    | Must match a 305-level record in this file                                                                                                    |                            |
| 3  | Name Prefix                              | 60 characters<br>maximum                                        | N    | Must contain these exact values (Lord,<br>Lady, Sir, Mr, Miss, Ms, Mrs, Dr, Rev, Prof)                                                                                                    |                            |
| 4  | Name Suffix                              | 60 characters<br>maximum                                        | N    | Must contain these exact values (Jr., Sr., I, II, III, IV, V, VI)                                                                                                    |                            |
| 5  | Nick Name                                | 60 characters<br>maximum                                        | N    | Informal, non-birth name employee is known as.                                                                                                    |                            |
| 6  | Redress Number                           | 13 characters<br>maximum                                        | N    | A varchar (13) that identifies users who have gone through a process to verify they are not on the no-fly list. <b>NOTE:</b> This field is not currently active and any value is ignored. |                            |
| 7  | Gender                                   | <ul><li>1 character</li><li>M: Male</li><li>F: Female</li></ul> | N    |                                                                                                    |                            |
| 8  | Date of Birth                            | 10 characters<br>maximum                                        | N    | Must match format "YYYYMMDD".                                                                                                    |                            |
| 9  | Employee ID of<br>the Travel<br>Approver | 128 characters<br>maximum                                       | N    | Must match either an existing employee in the travel database or a Record 310 and 350 record in this file                                                                                 |                            |
| 10 | Job Title                                | 255 characters<br>maximum                                       | N    |                                                                                                    |                            |

| #  | Name                                                                    | Definition               | Req? | Description                                                                                                    | Client Field<br>Definition |
|----|-------------------------------------------------------------------------|--------------------------|------|----------------------------------------------------------------------------------------------------|----------------------------|
| 11 | Work Phone                                                              | 60 characters<br>maximum | N    | Value will be moved to Travel as formatted in the file                                                                                          |                            |
| 12 | Work Phone<br>Extension                                                 | 60 characters<br>maximum | N    | Value will be moved to Travel as formatted in the file                                                                                          |                            |
| 13 | Work Fax                                                                | 60 characters<br>maximum | N    | Value will be moved to Travel as formatted in the file                                                                                          |                            |
| 14 | Home Phone                                                              | 60 characters<br>maximum | N    | Value will be moved to Travel as formatted in the file                                                                                          |                            |
| 15 | Cell Phone                                                              | 60 characters<br>maximum | N    | Value will be moved to Travel as formatted in the file                                                                                          |                            |
| 16 | Pager Phone                                                             | 60 characters<br>maximum | N    | Value will be moved to Travel as formatted in the file                                                                                          |                            |
| 17 | Travel Name<br>Remark                                                   | 30 characters<br>maximum | N    | Can be used by TMCs to distinguish profiles where companies have multiple users with the same name; for example, employee ID or department name |                            |
| 18 | Travel Class<br>Name<br>(Same as "Rule<br>Class" in Travel<br>Settings) | 60 characters<br>maximum | N    | Value must exactly match Travel Class name maintained in Travel (Default Travel Class will be set for new accounts if no value is provided)     |                            |

Section 4: Step 1: Creating the Import Data File

| #  | Name                   | Definition                | Req? | Description                                                                                                    | Client Field<br>Definition |
|----|------------------------|---------------------------|------|----------------------------------------------------------------------------------------------------|----------------------------|
| 19 | GDS Profile<br>Name    | 60 characters<br>maximum  | N    | The name of the profile in the GDS system. This value associates a Concur Travel profile (field PAR/Level 2 STAR in the SAP Concur user profile) to the GDS profile.                                                                                                    |                            |
|    |                        |                           |      | To clear a field of its current value, use the \$BLANK\$ operator to have the existing value in the field cleared in the database.                                                                                                    |                            |
|    |                        |                           |      | Important: Clearing the field using the \$BLANK\$ operator will break the synchronization between the SAP Concur user profile and the GDS. If this value is deleted by mistake, SAP Concur cannot restore it. Make sure you use this option only when the following is true: |                            |
|    |                        |                           |      | travel configuration uses dynamic BAR                                                                                                    |                            |
|    |                        |                           |      | Org Unit is part of the PAR/Level 2     STAR in SAP Concur user profile                                                                                                    |                            |
|    |                        |                           |      | user is changing travel org unit                                                                                                    |                            |
|    |                        |                           |      | If you are not sure about your Concur<br>Travel configuration, contact your TMC or<br>SAP Concur support.                                                                                                    |                            |
| 20 | Org Unit/Division      | 60 characters<br>maximum  | N    | Value must exactly match an Org<br>Unit/Division value setup for the company                                                                                                    |                            |
| 21 | Home Street<br>Address | 255 characters<br>maximum | N    |                                                                                                    |                            |
| 22 | Home City              | 30 characters<br>maximum  | N    |                                                                                                    |                            |
| 23 | Home State             | 30 characters maximum     | N    | Must be a valid 2- or 3-character<br>State/Province code                                                                                                    |                            |
| 24 | Home Postal<br>Code    | 20 characters<br>maximum  | N    |                                                                                                    |                            |
| 25 | Home Country           | 2 characters              | N    | Must be a valid country code                                                                                                    |                            |

| #          | Name                                       | Definition                | Req? | Description                                                                                                    | Client Field<br>Definition                                                                                                    |
|------------|--------------------------------------------|---------------------------|------|----------------------------------------------------------------------------------------------------|----------------------------------------------------------------------------------------------------|
| 26         | Work Street<br>Address                     | 255 characters<br>maximum | N    |                                                                                                    |                                                                                                    |
| 27         | Work City                                  | 30 characters<br>maximum  | N    |                                                                                                    |                                                                                                    |
| 28         | Work State                                 | 30 characters<br>maximum  | N    |                                                                                                    |                                                                                                    |
| 29         | Work Postal Code                           | 20 characters<br>maximum  | N    |                                                                                                    |                                                                                                    |
| 30         | Work Country                               | 2 characters              | N    | Must be a valid country code                                                                                   |                                                                                                    |
| 31         | Email 2                                    | 255 characters<br>maximum |      | The following characters cannot be used as a value for this record: $%[#!*&()\sim`'\{^{\wedge}\}\ /?><,;:"+=]$ |                                                                                                    |
| 32         | Email 3                                    | 255 characters<br>maximum |      | The following characters cannot be used as a value for this record: $%[#!*&()\sim`'\{^{\wedge}\}\ /?><,;:"+=]$ |                                                                                                    |
| 33 -<br>57 | Custom 1 - 25<br>(sequential = 33<br>- 57) | 255 characters<br>maximum | N    | Values must conform to custom field parameters set up in Company Administration; Applies to all custom fields  | Each custom field column must be of format CustomFieldName=C ustomFieldValue where CustomFieldName is the name of the field defined in Travel.  For example:  (,,,,,,,GLCODE=1234,,,,,) |

Section 4: Step 1: Creating the Import Data File

| #  | Name                                 | Definition               | Req? | Description                                                                                                    | Client Field<br>Definition |
|----|--------------------------------------|--------------------------|------|----------------------------------------------------------------------------------------------------|----------------------------|
| 58 | XML Profile<br>Synchronization<br>ID | 64 characters<br>maximum | N    | The unique, client-assigned Travel user identifier that allows the user profile to be synchronized with other vendors.                                                                                                    |                            |
|    |                                      |                          |      | <pre>IMPORTANT: The following characters cannot be used as a value for this record: % [ # ! * &amp; ( ) ~ ` ' { - ^ } \   / ? &gt; &lt; ,; : " + = ]</pre>                                                                          |                            |
|    |                                      |                          |      | NOTE: This field is for updates only. Blanks and spaces intended to remove existing data are ignored as values during import. This means that it is not possible to bulk delete this data for many users with a single import file. |                            |
| 59 | Profile User<br>Permission           | Y or N                   | N    | Allows access to Travel and allows profiles to be saved to the GDX or external XML synchronizing tools, but user cannot book trips through the Travel Wizard.                                                                       |                            |
| 60 | Amadeus User<br>Permission           | Y or N                   | N    | Indicates if the user can have trips imported from AeTM.  See the section Importing AeTM User Information Into Concur below for information on using Custom fields to import the following information:                             |                            |
|    |                                      |                          |      | Community ID     Login ID                                                                                                    |                            |
|    |                                      |                          |      | <b>NOTE:</b> Although still displayed, this field is no longer active, and any values it contains will be ignored by the system.                                                                                                    |                            |

| #          | Name                                           | Definition | Req? | Description                                                                                                    | Client Field<br>Definition |
|------------|------------------------------------------------|------------|------|----------------------------------------------------------------------------------------------------|----------------------------|
| 61         | Open Booking<br>User Permission                | Y or N     | N    | NOTE: This field is now group-aware and is administered at the group level. All Y or N values inserted here are now systematically ignored for this retired field in order to support existing values in client templates. For clients using Open Booking.  Assigns the Open Booking User role to the user. |                            |
| 62 -<br>67 | Future Use 5 - 10<br>(sequential = 62<br>- 67) |            | N    | Reserved for future use.                                                                                                    |                            |

#### Importing AeTM User Information Into Concur

Authentication for clients who use AeTM requires that each AeTM user be matched to an existing Concur user. To accomplish this, two 350-level Custom fields (any pair) must be configured to include the existing Community ID and Login Name values associated with the AeTM user. This means the client must collect and include this data in the import in order to successfully match the AeTM user across the two systems.

The table below describes the AeTM-required user information for import to Concur:

| Field        | Also Known As | Description                                                                                                    |
|--------------|---------------|----------------------------------------------------------------------------------------------------|
| Community ID | Site Code     | An 8-character alphanumeric code identifying the client's AeTM implementation. The first four characters represent the Level 1 ID, in which all users are created. |
| Login Name   | Real Login    | The user's login ID, which may or may not be the same as the User ID. This 64-character field is unique within a Level 1 community.                                |
|              |               | The following characters cannot be used as a value for this record: % [ $\#$ ! * & ( ) ~ ` ' { ^ } \   / ? > < , ; : " + = ]                                       |

The 350-level custom fields should be configured as follows:

| Field        | Import Data File Syntax               |  |  |
|--------------|---------------------------------------|--|--|
| Community ID | AETM_COMMUNITY_ID=<8 characters max.> |  |  |
| Login Name   | AETM_LOGIN_ID= <64 characters max.>   |  |  |

On import, the data in the two custom fields is stored in AeTM-specific fields in the application. When the first itinerary is synched to Concur for the user, the additional field for AeTM Traveler ID –the unique system identifier for the user within the AeTM system – is added to the employee's Concur profile.

### Invoice Employee Import (Record Type 360) Format

**NOTE:** If the 360 record set is used in conjunction with the 305/310 records, the system will honor the last record set feed, meaning that any duplicate role assignments, etc. will be superseded by the last same record value.

Table 7: Data for record ID "EmployeeImporterInvoice"

| # | Name                            | Definition               | Req? | Description                                                                      | Client Field<br>Definition |
|---|---------------------------------|--------------------------|------|----------------------------------------------------------------------------------|----------------------------|
| 1 | Transaction Type                | 360                      | Υ    | This is a static numeric value always equal to 360. It indicates the Record Type |                            |
| 2 | Employee ID                     | 48 characters<br>maximum | Υ    |                                                                                  |                            |
| 3 | Invoice User Role               | Y or N                   | N    |                                                                                  |                            |
| 4 | Invoice Approver<br>Role        | Y or N                   | N    |                                                                                  |                            |
| 5 | Invoice Vendor<br>Approver Role | Y or N                   | N    |                                                                                  |                            |

| #          | Name                                                                  | Definition | Req? | Description                                                                                                    | Client Field<br>Definition |
|------------|-----------------------------------------------------------------------|------------|------|----------------------------------------------------------------------------------------------------|----------------------------|
| 6          | Invoice AP User<br>Role                                               | Y or N     | N    | The Invoice AP User role is a Group-based role. A value of Y in this field auto-assigns the Default Group role. |                            |
|            |                                                                       |            |      | To assign a specific Vendor Access Group, use the 400-level record set instead of this field.                   |                            |
|            |                                                                       |            |      | The Invoice User role is required in order to assign this role.                                                 |                            |
| 7          | Invoice Payment<br>Manager Role                                       | Y or N     | N    |                                                                                                    |                            |
| 8          | Invoice<br>Purchasing Role                                            | Y or N     | N    |                                                                                                    |                            |
| 9          | Purchase<br>Request User                                              | Y or N     | N    |                                                                                                    |                            |
| 10         | Purchase<br>Request<br>Approver                                       | Y or N     | N    |                                                                                                    |                            |
| 11 -<br>15 | Future Use 3 - 7<br>(sequential 11 -<br>15)                           |            | N    | Reserved for future use                                                                                         |                            |
| 16         | Send email when<br>the purchase<br>request status<br>changes          | Y or N     | N    |                                                                                                    |                            |
| 17         | Send email when<br>the purchase<br>request is<br>awaiting<br>approval | Y or N     | N    |                                                                                                    |                            |

Section 4: Step 1: Creating the Import Data File

| #  | Name                                                                  | Definition               | Req? | Description                     | Client Field<br>Definition |
|----|-----------------------------------------------------------------------|--------------------------|------|---------------------------------|----------------------------|
| 18 | Default Purchase<br>Request<br>Approver<br>Employee ID                | 48 characters<br>maximum | N    | Must be an existing employee ID |                            |
| 19 | Payment<br>Approver<br>Employee ID                                    | 48 characters<br>maximum | N    | Must be an existing employee ID |                            |
| 20 | Send email when<br>the payment<br>status changes                      | Y or N<br>Default = N    | N    |                                 |                            |
| 21 | Send email when a payment is awaiting approval                        | Y or N<br>Default = N    | N    |                                 |                            |
| 22 | Prompt for<br>approver when<br>submitting a<br>payment                | Y or N<br>Default = N    | N    |                                 |                            |
| 23 | Send email when<br>the payment<br>request is<br>assigned to a<br>user | Y or N<br>Default = N    | N    |                                 |                            |
| 24 | Send email when<br>a request is<br>assigned to<br>purchasing          | Y or N<br>Default = N    | N    |                                 |                            |
| 25 | Send email when<br>a request is sent<br>back from<br>purchasing       | Y or N<br>Default = Y    | N    |                                 |                            |

| #          | Name                                                                                     | Definition               | Req? | Description                                                                                                    | Client Field<br>Definition |
|------------|------------------------------------------------------------------------------------------|--------------------------|------|----------------------------------------------------------------------------------------------------|----------------------------|
| 26         | Send email when<br>a fax image is<br>available for a<br>payment request                  | Y or N<br>Default = Y    | N    |                                                                                                    |                            |
| 27         | Prompt a user with a window to create new line items when creating a new payment request | Y or N<br>Default = Y    | N    |                                                                                                    |                            |
| 28         | Default Shipping<br>Address                                                              | 32 characters<br>maximum | N    | This field applies to Purchase Requests. This is the shipping location code provided by the client that uniquely identifies the default shipping address associated with this user, and that will be utilized when creating a Purchase Request. |                            |
| 29         | Display Image<br>Inline                                                                  | Y or N<br>Default = N    | N    | This field causes the image associated with the request to always display inline (beside) the request in the user interface.  NOTE: If Auto Open Image (below) is set to Y, this field is automatically set to Y as well.                       |                            |
| 30         | Auto Open Image                                                                          | Y or N<br>Default = N    | N    | This field causes the image associated with the request to always open automatically when the request is opened.  NOTE: If this field is set to Y, Display Image Inline (above) is automatically set to Y as well.                              |                            |
| 31 -<br>35 | Future Use 16 -<br>20 (sequential 31<br>- 35)                                            |                          | N    | Reserved for future use                                                                                                    |                            |

#### Statement Employee Import (Record Type 370) Format

This record set grants or revokes the Statement User and Statement Manager roles, and establishes the Statement Approver for the employee.

Table 8: Data for record ID "EmployeeImporterPcard"

| #         | Name                                                                | Definition               | Req? | Description                                                                       | Client Field<br>Definition |
|-----------|---------------------------------------------------------------------|--------------------------|------|-----------------------------------------------------------------------------------|----------------------------|
| 1         | Transaction Type                                                    | 370                      | Υ    | This is a static numeric value always equal to 370. It indicates the Record Type. |                            |
| 2         | Employee ID                                                         | 48 characters<br>maximum | Υ    |                                                                                   |                            |
| 3         | Statement<br>Report User                                            | Y or N<br>Default = N    | N    | A user granted this role is automatically assigned the Traveller role as well.    |                            |
| 4         | Statement<br>Report Approver                                        | Y or N<br>Default = N    | N    | A user granted this role is automatically assigned the Manager role as well.      |                            |
| 5         | Employee ID of<br>the employee's<br>Statement<br>Report<br>Approver | 48 characters<br>maximum | N    |                                                                                   |                            |
| 6 -<br>30 | Future Use 1 - 25                                                   | N/A                      | N    |                                                                                   |                            |

### Role Import (Record Type 400) Format

**NOTE:** Since role information is specific to Expense and since employee import data is generally obtained from a client's internal Human Resources/Personnel system, the role information is rarely included in the employee import.

Table 9: Data for record ID "RoleImport"

| # | Name             | Definition               | Req?                          | Description                                                                                                   | Client Field<br>Definition |
|---|------------------|--------------------------|-------------------------------|----------------------------------------------------------------------------------------------------|----------------------------|
| 1 | Transaction Type | 400                      | Y                             | This is a static numeric value always equal to 400. It indicates the Record Type.                             |                            |
| 2 | Employee ID      | 48 characters<br>maximum | Y<br>(see<br>Descriptio<br>n) | If Role Import is used, then this field is required; must be an existing employee ID or in the current import |                            |
| 3 | Role Code        | 15 characters<br>maximum | Y                             | Must be a valid role, for any of the following roles:                                                         |                            |

| Code                                                                                                    | Role                                                                                                    | Client Field<br>Definition |
|----------------------------------------------------------------------------------------------------|----------------------------------------------------------------------------------------------------|----------------------------|
| ACCT_AUDIT_MGR                                                                                          | Expense Processor Audit  NOTE: A user cannot be assigned the audit role and any other Expense processor role.                                                                                                    |                            |
| ACCT_CLERK                                                                                              | Expense Processor  NOTE: A user cannot be assigned the audit role and any other Expense processor role.                                                                                                    |                            |
| ACCT_MANAGER                                                                                            | Expense Processor Manager  NOTE: A user cannot be assigned the audit role and any other Expense processor role.                                                                                                    |                            |
| CARD_ADMIN                                                                                              | Company Card administrator                                                                                                    |                            |
| CASHADV_ADMIN                                                                                           | Expense Cash Advance administrator                                                                                                    |                            |
| <ul><li>EMPLOYEE_ADMIN</li><li>EMP_ADM_BI_PER</li><li>EMP_ADM_EXP_PER</li><li>EMP_ADM_PMT_PER</li></ul> | Employee administrator  NOTE: Each user assigned Employee admin must also be assigned permissions for reporting (BI), expense, and payment (Invoice). These additional permissions govern the roles the employee administrator can assign for the employees in his or her assigned groups. |                            |
| EXP_ADMIN                                                                                               | Expense Configuration administrator <b>NOTE:</b> A user cannot be assigned the admin role and the restricted admin role.                                                                                                    |                            |

Section 4: Step 1: Creating the Import Data File

| Code                | Role                                                                                                    | Client Field<br>Definition |
|---------------------|----------------------------------------------------------------------------------------------------|----------------------------|
| EXP_ADMIN_RO        | Expense Configuration administrator (restricted)                                                                                                    |                            |
|                     | <b>NOTE:</b> A user cannot be assigned the admin role and the restricted admin role.                                                                                   |                            |
| EXP_PROXY_LOGON     | Expense Proxy Logon                                                                                                    |                            |
| GROUP_ANALYST       | CAS Analyst                                                                                                    |                            |
| INVOICE_RCVR        | Invoice (Payment) Processor                                                                                                    |                            |
| PAYMENT_AUDITOR     | Invoice (Payment) Processor Audit                                                                                                    |                            |
|                     | <b>NOTE:</b> A user cannot be assigned the Processor Audit role and any other Invoice (Payment) processor role.                                                        |                            |
| PMT_ACCT_CLERK      | Invoice (Payment) Processor                                                                                                    |                            |
|                     | <b>NOTE:</b> A user cannot be assigned the Invoice (Payment) processor role and an audit role.                                                                         |                            |
| PMT_ACCT_MGR        | Invoice (Payment) Processor Manager                                                                                                    |                            |
|                     | <b>NOTE:</b> A user cannot be assigned the Invoice (Payment) Processor Manager role and an audit role.                                                                 |                            |
| PMT_ADMIN           | Invoice (Payment) Configuration administrator                                                                                                    |                            |
|                     | <b>NOTE:</b> A user cannot be assigned the admin role and the restricted admin role.                                                                                   |                            |
| PMT_ADMIN_RO        | Invoice (Payment) Configuration administrator (restricted)                                                                                                    |                            |
|                     | <b>NOTE:</b> A user cannot be assigned the admin role and the restricted admin role.                                                                                   |                            |
| PMT_AP_USER         | Invoice (Payment) AP User                                                                                                    |                            |
| PMT_PROXY_LOGON     | PMT_PROXY_LOGON Invoice (Payment) Proxy Logon                                                                                                    |                            |
| PMT_VENDOR_APPROVER | Invoice (Payment) Vendor Manager                                                                                                    |                            |
|                     | <b>NOTE:</b> Use this field when assigning Vendor Access Groups, and note that this field does not honor the 100-level Existing Record Handling REPLACE functionality. |                            |

| Code            | Role                                                                                                    | Client Field<br>Definition |
|-----------------|----------------------------------------------------------------------------------------------------|----------------------------|
| REQ_ADMIN       | Request Configuration administrator <b>NOTE:</b> A user cannot be assigned the admin role and the restricted admin role.                                                              |                            |
| REQ_ADMIN_RO    | Request Configuration administrator (restricted) <b>NOTE:</b> A user cannot be assigned the admin role and the restricted admin role.                                                 |                            |
| REQ_PROCESSOR1  | TMC Agent  NOTE: A user cannot be assigned more than one Request processor role.                                                                                                    |                            |
| REQ_PROCESSOR2  | Request Administrator  NOTE: A user cannot be assigned more than one Request processor role.                                                                                          |                            |
| REQ_PROCESSOR3  | Request Auditor <b>NOTE:</b> A user cannot be assigned more than one Request processor role.                                                                                          |                            |
| REQ_PROXY_LOGON | Request Proxy Logon                                                                                                    |                            |
| RISK_PROCESSOR  | Processor for Risk Management <b>NOTE:</b> A user <i>cannot</i> be assigned this role and one of the other Request processor roles.                                                   |                            |
| RPTNET_BUS_AUTH | Cognos Business Author <b>NOTE:</b> A user <i>cannot</i> be assigned this role and the Cognos Professional Author or Cognos Consumer roles – only one of these three may be assigned. |                            |
| RPTNET_CONSUMER | Cognos Consumer <b>NOTE:</b> A user <i>cannot</i> be assigned this role and the Cognos Professional Author or Cognos Business Author roles – only one of these three may be assigned. |                            |

Section 4: Step 1: Creating the Import Data File

| Code            | Role                                                                                                    | Client Field<br>Definition |
|-----------------|----------------------------------------------------------------------------------------------------|----------------------------|
| STMT_ACCT_CLERK | Statement Report Processor                                                                                    |                            |
|                 | Users with this role must also have the ACCT_CLERK role (i.e. able to process Expense Reports).               |                            |
| STMT_ACCT_MGR   | Statement Report Processor Manager                                                                            |                            |
|                 | Users with this role must also have the ACCT_MANAGER role (i.e. able to process Expense Reports).             |                            |
| STMT_ACCT_AUDT  | Statement Report Processor Manager (Audit)                                                                    |                            |
|                 | Users with this role must also have the ACCT_AUDIT_MGR role.                                                  |                            |
| PUR_PROXY_LOGON | Purchase Request Proxy User                                                                                   |                            |
|                 | This role may proxy for any user assigned the Purchase Request User role.                                     |                            |
| SHARED_ADMIN    | Shared Configuration administrator                                                                            |                            |
|                 | Hierarchy segment values are used to identify the hierarchy node for which this employee has approval rights. |                            |
|                 | If blank, resolves to the global group.                                                                       |                            |
|                 | <b>NOTE:</b> A user cannot be assigned the admin role and the restricted admin role.                          |                            |
| SHARED_ADMIN_   | Shared Configuration administrator (restricted)                                                               |                            |
| RO              | <b>NOTE:</b> A user cannot be assigned the admin role and the restricted admin role.                          |                            |

| # | Name                                       | Definition | Req? | Description | Client Field<br>Definition |
|---|--------------------------------------------|------------|------|-------------|----------------------------|
| 4 | Segment 1 - 10<br>(sequential = 7 -<br>16) |            | N    |             |                            |

**NOTE:** Additional roles such as the Cognos Professional Author, Tax Administrator, and Tax Administrator (Restricted) are assigned only by using the Employee Administrator tool.

**WARNING:** As indicated in the table above, a user cannot be assigned certain overlapping roles. If an employee is already assigned one version of the role and the load contains a record assigning the other version, the role is not updated and a warning appears in the employee load error log. The administrator must remove the role through the Employee Administrator before the new version can be assigned.

#### Delegate Import (Record Type 500) Format

Delegates are individuals acting on behalf of a named list of specific users. A reasonable maximum number of user assignments is 250 per delegate, and that is what is supported by Concur. Please use the Expense Proxy role when assigning access for shared service centers: the Expense Proxy role is designed to allow an individual user to support entire Expense groups within the system.

Table 10: Data for record ID "DelegateImport"

| # | Name                | Definition                    | Req?                   | Description                                                                                                    | Client Field<br>Definition |
|---|---------------------|-------------------------------|------------------------|----------------------------------------------------------------------------------------------------|----------------------------|
| 1 | Transaction<br>Type | 500                           | Υ                      | This is a static numeric value always equal to 500. It indicates the Record Type.                                  |                            |
| 2 | Employee ID         | 48 characters<br>maximum      | Y (see<br>Description) | If Delegate Import is used, then this field is required; must be an existing employee ID or in the current import. |                            |
| 3 | Delegate ID         | 48 characters maximum         | Y                      | Must be an existing employee ID or in the current import.                                                          |                            |
| 4 | Product Code        | Case insensitive; use either: | Y                      | Use these values to direct whether options change Expense or Invoice delegate options listed in this table         |                            |

**NOTE:** The options below are used for Expense and Invoice. If EXP is entered in the Product Code field, then these options apply to Expense. If PMT is entered in the Product Code field, then these options apply to Invoice.

Section 4: Step 1: Creating the Import Data File

| #  | Name                                               | Definition                                                                     | Req?                                                                 | Description                                                                                                    | Client Field<br>Definition |
|----|----------------------------------------------------|--------------------------------------------------------------------------------|----------------------------------------------------------------------|----------------------------------------------------------------------------------------------------|----------------------------|
| 5  | Can Prepare<br>Reports*                            | Y or N<br>Default = N                                                          | N                                                                    | The Delegate Configuration for the Group the employee belongs to takes priority over this setting.                                                                                                    |                            |
| 6  | Can Submit<br>Reports*                             | Y or N<br>Default = N                                                          | N                                                                    | The Delegate Configuration for the Group the employee belongs to takes priority over this setting.                                                                                                    |                            |
| 7  | Can Approve<br>Reports*                            | Y or N<br>Default = N                                                          | N                                                                    | The Delegate Configuration for the Group the employee belongs to takes priority over this setting.                                                                                                    |                            |
| 8  | Can Temporarily<br>Approve<br>Reports*             | Y or N<br>Default = N                                                          | N                                                                    | If Y, then are both Temporarily Approval Delegation From Date and Temporarily Approval Delegation To Date are required. The Delegate Configuration for the Group the employee belongs to takes priority over this setting. |                            |
| 9  | Temporarily<br>Approval<br>Delegation From<br>Date | 8 characters<br>maximum;<br>must be in the<br>following<br>format:<br>YYYYMMDD | Dependency: See<br>Can Temporarily<br>Approve Reports<br>Description |                                                                                                    |                            |
| 10 | Temporarily<br>Approval<br>Delegation To<br>Date   | 8 characters<br>maximum;<br>must be in the<br>following<br>format:<br>YYYYMMDD | Dependency: See<br>Can Temporarily<br>Approve Reports<br>Description |                                                                                                    |                            |
| 11 | Can View<br>Receipt Images                         | Y or N<br>Default = N                                                          | N                                                                    | The Delegate Configuration for the Group the employee belongs to takes priority over this setting.                                                                                                    |                            |

Reports refers to both Expense reports and Invoice requests.

#### Enhanced Delegate Import (Record Type 550) Format

Delegates are individuals acting on behalf of a named list of specific users. A reasonable maximum number of user assignments is 250 per delegate, and that is what is supported by Concur. Please use the Expense Proxy role when assigning access for shared service centers: the Expense Proxy role is designed to allow an individual user to support entire Expense groups within the system.

**NOTE:** Privileges granted to a delegate using this record activate both the Employee and User Administrator delegate settings for the employee – the user interface will reflect this change on successful import.

Table 11: Data for record ID "EnhancedDelegateImport"

| # | Name                | Definition                                                                             | Req?                   | Description                                                                                                    | Client Field<br>Definition |
|---|---------------------|----------------------------------------------------------------------------------------|------------------------|----------------------------------------------------------------------------------------------------|----------------------------|
| 1 | Transaction<br>Type | 550                                                                                    | Y                      | This is a static numeric value always equal to 550. It indicates the Record Type.                                                                                                    |                            |
| 2 | Employee ID         | 48 characters<br>maximum                                                               | Y (see<br>Description) | If Delegate Import is used, then this field is required; must be an existing employee ID or in the current import.                                                                                                    |                            |
| 3 | Delegate ID         | 48 characters maximum                                                                  | Y                      | Must be an existing employee ID or in the current import.                                                                                                    |                            |
| 4 | Product Code        | Case insensitive; use either:  • EXP: Expense  • PMT: Invoice  • PUR: Purchase Request | Y                      | The product value you choose here means all choices you make using options below apply to that product. <b>NOTE:</b> Request delegates share all options if EXP is selected for this field - only the ability to submit requests is excepted, and that can be set using the Can Submit Request field, below. |                            |

**NOTE:** The options below are used for Expense and Invoice. If EXP is entered in the Product Code field, then these options apply to Expense. If PMT is entered in the Product Code field, then these options apply to Invoice.

Section 4: Step 1: Creating the Import Data File

| #  | Name                                               | Definition                                                                     | Req?                                                                 | Description                                                                                                    | Client Field<br>Definition |
|----|----------------------------------------------------|--------------------------------------------------------------------------------|----------------------------------------------------------------------|----------------------------------------------------------------------------------------------------|----------------------------|
| 5  | Can Prepare<br>Reports*                            | Y or N<br>Default = N                                                          | N                                                                    |                                                                                                    |                            |
| 6  | Can Submit<br>Reports*                             | Y or N<br>Default = N                                                          | N                                                                    |                                                                                                    |                            |
| 7  | Can Approve<br>Reports*                            | Y or N<br>Default = N                                                          | N                                                                    |                                                                                                    |                            |
| 8  | Can Temporarily<br>Approve<br>Reports*             | Y or N<br>Default = N                                                          | N                                                                    | If Y, then are both Temporarily Approval Delegation From Date and Temporarily Approval Delegation To Date are required. |                            |
| 9  | Temporarily<br>Approval<br>Delegation From<br>Date | 8 characters<br>maximum;<br>must be in the<br>following<br>format:<br>YYYYMMDD | Dependency: See<br>Can Temporarily<br>Approve Reports<br>Description |                                                                                                    |                            |
| 10 | Temporarily<br>Approval<br>Delegation To<br>Date   | 8 characters<br>maximum;<br>must be in the<br>following<br>format:<br>YYYYMMDD | Dependency: See<br>Can Temporarily<br>Approve Reports<br>Description |                                                                                                    |                            |
| 11 | Can View<br>Receipt Images                         | Y or N<br>Default = N                                                          | N                                                                    |                                                                                                    |                            |
| 12 | Can Receive<br>Email                               | Y or N<br>Default = N                                                          | N                                                                    |                                                                                                    |                            |
| 13 | Can Receive<br>Email Approval                      | Y or N<br>Default = N                                                          | N                                                                    |                                                                                                    |                            |
| 14 | Can Use<br>Business<br>Intelligence                | Y or N<br>Default = N                                                          | N                                                                    |                                                                                                    |                            |

| #          | Name                                                                  | Definition            | Req? | Description                                                                                                    | Client Field<br>Definition |  |  |
|------------|-----------------------------------------------------------------------|-----------------------|------|----------------------------------------------------------------------------------------------------|----------------------------|--|--|
| 15         | Can submit<br>Request                                                 | Y or N<br>Default = N | N    | If Y, delegate can submit requests.                                                                                                    |                            |  |  |
| 16         | Can preview report for approval                                       | Y or N<br>Default = N | N    | Delegate is permitted to prepare an expense report for approval (Expense Admin > Delegate Configuration > Delegate can preview report for approver).  NOTE: Applies to Expense and Request |                            |  |  |
| 17 -<br>18 | Future Use 4-5<br>(sequential = 17<br>- 18)                           | N/A                   | N/A  | Reserved for future use                                                                                                    |                            |  |  |
| * Repo     | * Reports refers to expense reports, invoices, and purchase requests. |                       |      |                                                                                                    |                            |  |  |

### Card Account Import (Record Type 600) Format

NOTE: If you intend on synchronizing a card account with the Travel product, you must use the 650 record set and not the 600 record set. This is because the 650 record set includes the Card Type and Expiration Date fields that are required to complete this task.

Table 12: Data for record ID "CardAccountImport"

| # | Name                | Definition                | Req? | Description                                                                                                    | Client Field<br>Definition |
|---|---------------------|---------------------------|------|----------------------------------------------------------------------------------------------------|----------------------------|
| 1 | Transaction<br>Type | 600                       | Υ    | This is a static numeric value always equal to 600. It indicates the Record Type.                                      |                            |
| 2 | Employee ID         | 48 characters maximum     | Y    | If Card Account Import is used, then this field is required; must be an existing employee ID or in the current import. |                            |
| 3 | Name on Card        | 255 characters<br>maximum | Y    |                                                                                                    |                            |

| # | Name                            | Definition                                                               | Req? | Description                                                                                                    | Client Field<br>Definition |
|---|---------------------------------|--------------------------------------------------------------------------|------|----------------------------------------------------------------------------------------------------|----------------------------|
| 4 | Payment Type<br>Name            | 80 characters maximum                                                    | Y    | Must be a valid payment type                                                                                                    |                            |
| 5 | Account Number                  | 16 characters maximum                                                    | Y    | <b>NOTE:</b> There is no validation to verify the number of digits with the card type.                                                                                                    |                            |
| 6 | Effective Date                  | 8 characters maximum;<br>must be in the following<br>format:<br>YYYYMMDD | N    | NOTE: For each company card transaction that is imported, Expense compares the transaction's Posted Date to the effective date for the associated card. Then:  • If the Posted Date is earlier than the effective date, then the transaction is not imported  • If the effective date has not been set, then all transactions are imported regardless of the Posted Date |                            |
| 7 | Credit Card<br>Clearing Account | 20 characters maximum                                                    | N    |                                                                                                    |                            |

# Enhanced Card Account Import (Record Type 650) Format

NOTE: If you intend on synchronizing a card account with the Travel product, you must use the 650 record set and not the 600 record set. This is because the 650 record set includes the Card Type and Expiration Date fields that are required to complete this task.

Table 13: Data for record ID "EnhancedCardAccountImport"

| # | Name                | Definition            | Req? | Description                                                                                                    | Client Field<br>Definition |
|---|---------------------|-----------------------|------|----------------------------------------------------------------------------------------------------|----------------------------|
| 1 | Transaction<br>Type | 650                   | Y    | This is a static numeric value always equal to 650. It indicates the Record Type.                                      |                            |
| 2 | Employee ID         | 48 characters maximum | Y    | If Card Account Import is used, then this field is required; must be an existing employee ID or in the current import. |                            |

| # | Name                            | Definition                                           | Req? | Description                                                                                                    | Client Field<br>Definition |
|---|---------------------------------|------------------------------------------------------|------|----------------------------------------------------------------------------------------------------|----------------------------|
| 3 | Name on Card                    | 255 characters<br>maximum                            | Υ    |                                                                                                    |                            |
| 4 | Payment Type<br>Name            | 80 characters maximum                                | Υ    | Must be a valid payment type.                                                                                                    |                            |
| 5 | Account Number                  | 16 characters maximum                                | Υ    | <b>NOTE:</b> There is no validation to verify the number of digits with the card type.                                                                                                    |                            |
| 6 | Effective Date                  | 8 characters maximum, must be in the format YYYYMMDD | N    | NOTE: For each company card transaction that is imported, Expense compares the transaction's Posted Date to the effective date for the associated card.  Then:  If the Posted Date is earlier than the effective date, then the transaction is not imported  If the effective date has not been set, then all transactions are imported regardless of the Posted Date |                            |
| 7 | Credit Card<br>Clearing Account | 20 characters maximum                                | N    |                                                                                                    |                            |

Section 4: Step 1: Creating the Import Data File

| #  | Name                   | Definition                        | Req? | Description                                                                                             | Client Field<br>Definition |
|----|------------------------|-----------------------------------|------|----------------------------------------------------------------------------------------------------|----------------------------|
| 8  | Card Type              | 2 characters maximum              | Y    | This field is required for the card account                                                             |                            |
|    |                        | Valid Values:                     |      | to be included in the card account extract to Travel.                                                   |                            |
|    |                        | AX: American     Express          |      | to Havei.                                                                                               |                            |
|    |                        | CA: MasterCard                    |      |                                                                                                    |                            |
|    |                        | CB: Carte Blanche                 |      |                                                                                                    |                            |
|    |                        | DC: Diners Club                   |      |                                                                                                    |                            |
|    |                        | DS: Discover                      |      |                                                                                                    |                            |
|    |                        | EC: EuroCard                      |      |                                                                                                    |                            |
|    |                        | • ER: ENROUTE                     |      |                                                                                                    |                            |
|    |                        | JC: JCB     International         |      |                                                                                                    |                            |
|    |                        | OT: Other                         |      |                                                                                                    |                            |
|    |                        | TP: UATP Card                     |      |                                                                                                    |                            |
|    |                        | • VI: VISA                        |      |                                                                                                    |                            |
| 9  | Expiration Date        | 8 characters maximum,             | N*   | The date the card account expires.                                                                      |                            |
|    |                        | must be in the format<br>YYYYMMDD |      | *Required if you intend to synch this card account with Travel.                                         |                            |
| 10 | Billing Address        | 1000 characters<br>maximum        | N    | The billing address the card provider uses when posting mail to the employee for this card account.     |                            |
| 11 | Billing City           | 30 characters maximum             | N    | The billing city the card provider uses when posting mail to the employee for this card account.        |                            |
| 12 | Billing State          | 30 characters maximum             | N    | The billing state the card provider uses when posting mail to the employee for this card account.       |                            |
| 13 | Billing Postal<br>Code | 20 characters maximum             | N    | The billing postal code the card provider uses when posting mail to the employee for this card account. |                            |

| #                                                                                                    | Name                                                                                                    | Definition                                                                                                    | Req? | Description                                                                                                    | Client Field<br>Definition |  |  |  |
|----------------------------------------------------------------------------------------------------|----------------------------------------------------------------------------------------------------|----------------------------------------------------------------------------------------------------|------|----------------------------------------------------------------------------------------------------|----------------------------|--|--|--|
| 14                                                                                                    | Billing Country<br>Code                                                                                                    | 2 characters                                                                                                    | N    | The two-letter, ISO Country Code for the country where the card holder's bill is sent.                                                                            |                            |  |  |  |
|                                                                                                    | NOTE: Using a value of \$BLANK\$ in <i>all</i> four of the "Program" fields below will automatically unlink the card account from the card program. |                                                                                                    |      |                                                                                                    |                            |  |  |  |
| 15                                                                                                    | Card Program<br>Type                                                                                                    | 5 characters maximum                                                                                                    | N/Y* | The type of card program to which the account will be linked.  Must be a valid Card Program Type:  • PURCH (Purchasing Card Program)                              |                            |  |  |  |
| 16                                                                                                    | Card Program<br>Country                                                                                                    | 2 characters                                                                                                    | N/Y* | ISO 2-character alpha code for the country in which the card is issued (e.g. US, CA)                                                                              |                            |  |  |  |
| 17                                                                                                    | Card Program<br>Issuer                                                                                                    | 64 characters maximum  Case sensitive – must match the name used for Card Program configuration exactly (ex: US BANK; US Bank; etc.)! | N/Y* | The name of the provider (issuer) of the card.                                                                                                    |                            |  |  |  |
| 18                                                                                                    | Card Program<br>Name                                                                                                    | 64 characters maximum  Case sensitive – must match the name used for Card Program configuration exactly (ex: US BANK; US Bank; etc.)! | N/Y* | The name of card program to which the account will be linked. This value must be a valid Card Program Name.                                                       |                            |  |  |  |
| * All four fields required in import and populated if using the Company Billed Statements (CBS) feature. |                                                                                                    |                                                                                                    |      |                                                                                                    |                            |  |  |  |
| 19                                                                                                    | Sync Account to<br>Travel                                                                                                    | Y or N<br>NULL (Blank)<br>Default = NULL                                                                                              | N    | Determines if the specified account should be included in the Employee Extract to Travel job. If not, select N; if yes, select Y; if left blank defaults to NULL. |                            |  |  |  |

| #          | Name                                         | Definition | Req? | Description              | Client Field<br>Definition |
|------------|----------------------------------------------|------------|------|--------------------------|----------------------------|
| 20 -<br>24 | Future Use 6-10<br>(sequential = 20<br>- 24) | N/A        | N/A  | Reserved for future use. |                            |

### Authorized Approver Import (Record Type 700) Format

This record is supported for authorized approver imports. However, clients who use purchase request approvers must work with the 720 record, since this record supports the approval type of purchase requests.

Table 14: Data for record ID "AuthorizedApproverImport"

| #         | Name                                     | Definition                                                                             | Req? | Description                                                                                                    | Client Field<br>Definition |
|-----------|------------------------------------------|----------------------------------------------------------------------------------------|------|----------------------------------------------------------------------------------------------------|----------------------------|
| 1         | Transaction<br>Type                      | 700                                                                                    | Y    | This is a static numeric value always equal to 700. It indicates the Record Type.                                                                |                            |
| 2         | Approval Type                            | Case insensitive; use either:  EXP: Expense Report  PMT: Payment Request  REQ: Request | Y    | Use these values to direct whether options change Expense, Invoice, or Request delegate options listed in this table                             |                            |
| 3         | Employee ID                              | 48 characters<br>maximum                                                               | Y    | If Authorized Approver Import is used, then this field is required; must be an existing employee ID or in the current import.                    |                            |
| 4 -<br>13 | Segment 1 - 10<br>(sequential 4 -<br>13) |                                                                                        | N    | Hierarchy segment values used to identify the hierarchy node for which this employee has approval rights If blank, resolves to the global group. |                            |

| #  | Name                               | Definition            | Req?                                                | Description                                                                                                    | Client Field<br>Definition |
|----|------------------------------------|-----------------------|-----------------------------------------------------|----------------------------------------------------------------------------------------------------|----------------------------|
| 14 | Exception<br>Approval<br>Authority | Y or N<br>Default = N | N                                                   |                                                                                                    |                            |
| 15 | Approval Limit                     | Numeric               | N                                                   | Specified in the approval limit currency If used, then Approval Limit Currency Code below is required.                                                                               |                            |
| 16 | Approval Limit<br>Currency Code    | 3 characters          | Dependency:<br>See Approval<br>Limit<br>Description | If Approval Limit is used then this is required.  Can be either three-digit or three-letter currency code; must be a valid currency in the list of system (reimbursement) currencies |                            |

# Cost Object Approver Import (Record Type 710) Format

Table 15: Data for record ID "CostObjectApproverImport"

| # | Name             | Definition                                                                                                    | Req? | Description                                                                                                    | Client Field<br>Definition |
|---|------------------|----------------------------------------------------------------------------------------------------|------|----------------------------------------------------------------------------------------------------|----------------------------|
| 1 | Transaction Type | 710                                                                                                    | Υ    | This is a static numeric value always equal to 710. It indicates the Record Type.                                    |                            |
| 2 | Approval Type    | Case insensitive; use:  • EXP: Expense Report  • PMT: Payment Request  • REQ: Request  • PUR: Purchase Request | Y    | Use these values to direct whether options change Expense, Invoice, or Request delegate options listed in this table |                            |

Section 4: Step 1: Creating the Import Data File

| #      | Name                                       | Definition               | Req?                                                    | Description                                                                                                    | Client Field<br>Definition |
|--------|--------------------------------------------|--------------------------|---------------------------------------------------------|----------------------------------------------------------------------------------------------------|----------------------------|
| 3      | Employee ID                                | 48 characters<br>maximum | Y                                                       | If Cost Object Approver Import is used, then this field is required; must be an existing employee ID or in the current import.                                                       |                            |
| 4 - 13 | Segment 1 - 10<br>(sequential = 4 -<br>13) |                          | N                                                       | Hierarchy segment values used to identify the hierarchy node for which this employee has approval rights.  If blank, resolves to the global group.                                   |                            |
| 14     | Exception<br>Approval<br>Authority         | Y or N<br>Default = N    | N                                                       |                                                                                                    |                            |
| 15     | Approval Limit                             | Numeric                  | N                                                       | Specified in the approval limit currency.  If used, then Approval Limit Currency Code below is required.                                                                             |                            |
| 16     | Approval Limit<br>Currency Code            | 3 characters             | Dependenc<br>y: See<br>Approval<br>Limit<br>Description | If Approval Limit is used then this is required.  Can be either three-digit or three-letter currency code; must be a valid currency in the list of system (reimbursement) currencies |                            |
| 17     | Level                                      | 1 number (1, 2, 3, etc.) | N                                                       | The approval level of the employee. This denotes the sequential order in which the employee(s) will approve the report or request.                                                   |                            |

# Authorized Approver With Level Import (Record Type 720) Format

Table 16: Data for record ID "AuthApproverWithLevelImporter"

| #         | Name                                       | Definition                                                                                                    | Req? | Description                                                                                                    | Client Field<br>Definition |
|-----------|--------------------------------------------|----------------------------------------------------------------------------------------------------|------|----------------------------------------------------------------------------------------------------|----------------------------|
| 1         | Transaction Type                           | 720                                                                                                    | Y    | This is a static numeric value always equal to 720. It indicates the Record Type.                                                                  |                            |
| 2         | Approval Type                              | Case insensitive; use either:  EXP: Expense Report  PMT: Payment Request  REQ: Request  PUR: Purchase Request | Y    | Use these values to direct whether options change Expense, Invoice, or Request delegate options listed in this table.                              |                            |
| 3         | Employee ID                                | 48 characters<br>maximum                                                                                      | Y    | If Cost Object Approver Import is used, then this field is required; must be an existing employee ID or in the current import.                     |                            |
| 4 -<br>13 | Segment 1 - 10<br>(sequential = 4 -<br>13) |                                                                                                    | N    | Hierarchy segment values used to identify the hierarchy node for which this employee has approval rights.  If blank, resolves to the global group. |                            |
| 14        | Exception<br>Approval<br>Authority         | Y or N<br>Default = N                                                                                         | N    |                                                                                                    |                            |
| 15        | Approval Limit                             | Numeric                                                                                                    | N    | Specified in the approval limit currency. If used, then Approval Limit Currency Code below is required.                                            |                            |

Section 4: Step 1: Creating the Import Data File

| #  | Name                            | Definition               | Req?                                                | Description                                                                                                    | Client Field<br>Definition |
|----|---------------------------------|--------------------------|-----------------------------------------------------|----------------------------------------------------------------------------------------------------|----------------------------|
| 16 | Approval Limit<br>Currency Code | 3 characters             | Dependency:<br>See Approval<br>Limit<br>Description | If Approval Limit is used then this is required.                                                                                   |                            |
|    |                                 |                          |                                                     | Can be either three-digit or three-letter currency code; must be a valid currency in the list of system (reimbursement) currencies |                            |
| 17 | Level                           | 1 number (1, 2, 3, etc.) | N                                                   | The approval level of the employee. This denotes the sequential order in which the employee(s) will approve the report or request. |                            |

# Delete Authorized Approver Import (Record Type 750) Format

Table 17: Data for record ID "DeleteAuthorizedApproverImport"

| # | Name             | Definition                                                                                             | Req? | Description                                                                                                    | Client Field<br>Definition |
|---|------------------|----------------------------------------------------------------------------------------------------|------|----------------------------------------------------------------------------------------------------|----------------------------|
| 1 | Transaction Type | 750                                                                                                    | Y    | This is a static numeric value always equal to 750. It indicates the Record Type.                                             |                            |
| 2 | Approval Type    | Case insensitive; use:  EXP: Expense Report  PMT: Payment Request  REQ: Request  PUR: Purchase Request | Y    | Use these values to direct whether options change Expense, Invoice, or Request delegate options listed in this table.         |                            |
| 3 | Employee ID      | 48 characters maximum                                                                                  | Y    | If Authorized Approver Import is used, then this field is required; must be an existing employee ID or in the current import. |                            |

| #      | Name                                       | Definition | Req? | Description                                                                                                    | Client Field<br>Definition |
|--------|--------------------------------------------|------------|------|----------------------------------------------------------------------------------------------------|----------------------------|
| 4 - 13 | Segment 1 - 10<br>(sequential = 4 -<br>13) |            | N    | Hierarchy segment values used to identify the hierarchy node for which this employee has approval rights that you want to delete  If blank, resolves to the global group. |                            |

# Delete Cost Object Approver Import (Record Type 760) Format

Table 18: Data for record ID "DeleteCostObjectApproverImport"

| #      | Name                                       | Definition                                                                                             | Req? | Description                                                                                                    | Client Field<br>Definition |
|--------|--------------------------------------------|----------------------------------------------------------------------------------------------------|------|----------------------------------------------------------------------------------------------------|----------------------------|
| 1      | Transaction Type                           | 760                                                                                                    | Y    | This is a static numeric value always equal to 760. It indicates the Record Type.                                                                                          |                            |
| 2      | Approval Type                              | Case insensitive; use:  EXP: Expense Report  PMT: Payment Request  REQ: Request  PUR: Purchase Request | Y    | Use these values to direct whether options change Expense, Invoice, or Request delegate options listed in this table.                                                      |                            |
| 3      | Employee ID                                | 48 characters maximum                                                                                  | Y    | If Cost Object Approver Import is used, then this field is required; must be an existing employee ID or in the current import.                                             |                            |
| 4 - 13 | Segment 1 - 10<br>(sequential = 4 -<br>13) |                                                                                                    | N    | Hierarchy segment values used to identify the hierarchy node for which this employee has approval rights that you want to delete.  If blank, resolves to the global group. |                            |

## EFT Bank Account Import (Record Type 800) Format

**Important Note:** This is the legacy banking profile and should not be used for new import activity because it does not support the new Expense Pay Global banking feature. Instead, create any new bank data imports using the enhanced 810 record which is compatible with both legacy and future Expense Pay banking data.

Table 19: Data for record ID "EFT BankAccountImport"

| Name  |                                     | Definition                                                                                                    | Req? | Description                                                                                                    | Client Field<br>Definition |
|-------|-------------------------------------|----------------------------------------------------------------------------------------------------|------|----------------------------------------------------------------------------------------------------|----------------------------|
| 1     | Transaction Type                    | 800                                                                                                    | Y    | This is a static numeric value always equal to 800. It indicates the Record Type.                                          |                            |
| 2     | Employee ID                         | 48 characters maximum                                                                                                    | Y    | If EFT Bank Account Import is used, then this field is required; must be an existing employee ID or in the current import. |                            |
| 3 - 4 | Future Use 1-2 (sequential = 3 - 4) | N / A                                                                                                    |      | Reserved for future use                                                                                                    |                            |
| 5     | EFT Bank Account<br>Number          | 29 characters maximum                                                                                                    | Y    | The account number                                                                                                    |                            |
| 6     | EFT Bank Account<br>Routing Number  | <ul> <li>USD: 9 numeric characters</li> <li>CAD: 9 numeric characters, comprised of a leading 0, the 3-digit Institution #, and the 5-digit Branch #</li> <li>All Other: Minimum 5 characters</li> </ul> | Y    | The routing number assigned to the bank.                                                                                   |                            |
| 7     | EFT Bank Account<br>Type            | Use either: • SA: Savings • CH: Checking                                                                                                    | Y    | The account type; savings, checking.                                                                                       |                            |

| Name |                                   | Definition                                      | Req? | Description                                                                                                    | Client Field<br>Definition |
|------|-----------------------------------|-------------------------------------------------|------|----------------------------------------------------------------------------------------------------|----------------------------|
| 8    | EFT Bank Account<br>Currency Code | Currency code of the currency used by the bank. | Y    | Can be either three-digit or three-letter currency code; must be a valid currency in the list of system currencies. |                            |
| 9    | Is Active                         | Y or N<br>Default = N                           | Y    | Specify if the bank account is active or has been deactivated.                                                      |                            |

# EFT Detail Bank Account Import (Record Type 810) Format

**Important Note:** This is the current banking profile and should always be used for new import activity as it supports the new Expense Pay Global banking feature. For this reason, do not create any new bank data imports using the 800 record.

Table 20: Data for record ID "EFT BankAccountImport"

| # | Name                                   | Definition                                                                                                    | Req?                                                                                                    | Description                                                                                            | Client Field<br>Definition |
|---|----------------------------------------|----------------------------------------------------------------------------------------------------|----------------------------------------------------------------------------------------------------|----------------------------------------------------------------------------------------------------|----------------------------|
| 1 | Transaction Type                       | 810                                                                                                    | Y                                                                                                    | This is a static numeric value. It indicates the Record Type.                                          |                            |
| 2 | Employee ID                            | 48 characters<br>maximum                                                                                                    | Y                                                                                                    | This field is required. Must be an existing employee ID or in the current import.                      |                            |
| 3 | Bank Country                           | 2 characters                                                                                                    | Y                                                                                                    | The two-letter, ISO Country Code for the country where the expense claim filer has their bank account. |                            |
| 4 | Bank<br>Identification<br>Number (BIN) | 11 characters maximum with the following guidelines:  • USD: 9 numeric character routing number  • AUS: 6 numeric character BSB code | Y = if US, CAD,<br>Australia, New<br>Zealand, Hong<br>Kong, China,<br>Singapore,<br>Switzerland if<br>currency =<br>Euro, Sweden<br>or EUR | International users should refer to the BIN or SWIFT numbers.                                          |                            |

Section 4: Step 1: Creating the Import Data File

| # | Name | Definition                                                                                                    | Req?                                                           | Description | Client Field<br>Definition |
|---|------|----------------------------------------------------------------------------------------------------|----------------------------------------------------------------|-------------|----------------------------|
|   |      | <ul> <li>CAD: 9 numeric<br/>characters,<br/>comprised of a<br/>leading 0, the 3-<br/>digit Institution #,<br/>and the 5-digit<br/>Branch number</li> </ul>                        | N = Norway,<br>Mexico, and<br>Switzerland if<br>currency = CHF |             |                            |
|   |      | EUR: 8 or 11 character SWIFT code, where positions 5 and 6 of SWIFT code are the two-letter ISO Country Code for the country where the expense claim filer has their bank account |                                                                |             |                            |
|   |      | <ul> <li>HK: 3-digit bank<br/>code + 3-digit<br/>branch code =<br/>routing number</li> </ul>                                                                                      |                                                                |             |                            |
|   |      | <ul> <li>Japan: 4 digit bank<br/>number + 3 digit<br/>branch number</li> </ul>                                                                                                    |                                                                |             |                            |
|   |      | <ul> <li>NZ: 2-digit bank<br/>number + 4-digit<br/>branch number</li> </ul>                                                                                                    |                                                                |             |                            |
|   |      | <ul> <li>SING: 4-digit bank<br/>code + 3-digit<br/>branch code.</li> </ul>                                                                                                    |                                                                |             |                            |
|   |      | <ul> <li>GBP: Sort Code (6 numeric characters)</li> </ul>                                                                                                    |                                                                |             |                            |
|   |      | • IN: 11 Character IFSC                                                                                                    |                                                                |             |                            |

| # | Name        | Definition                                                                                                    | Req?                                                                                                    | Description                                                                                                    | Client Field<br>Definition |
|---|-------------|----------------------------------------------------------------------------------------------------|----------------------------------------------------------------------------------------------------|----------------------------------------------------------------------------------------------------|----------------------------|
| 5 | IBAN Number | <ul> <li>SEK, EUR, CHF: 48 characters maximum</li> <li>Japan: 7 numeric character</li> <li>MX: CLABE is account number</li> <li>NZ: 7 numeric character account number + 2- or 3-digit suffix number</li> <li>UK: 8-character account number</li> <li>IN: 1 to 34-character account number</li> <li>IN: 1 to 34-character account number</li> <li>HK: Bank Account Number - numeric, 9 digits maximum, 1 digit minimum, length varies by bank</li> </ul> | Y                                                                                                    | The International Bank Account Number (IBAN) is an international standard for identifying bank accounts. Its format varies by country. |                            |
| 6 | Branch Name | 48 characters maximum                                                                                                    | Blank for CA;<br>required for<br>AUS, HK,<br>Japan, MX, NZ,<br>UK, US,<br>Singapore,<br>Sweden,<br>Switzerland<br>and SEPA<br>countries. | The branch name of the bank at which the expense claim filer has their bank account.  For Japan: Specify Bank Name (15 characters)     |                            |

Section 4: Step 1: Creating the Import Data File

| #  | Name                   | Definition                                            | Req?                                                                                                    | Description                                                                                                    | Client Field<br>Definition |
|----|------------------------|-------------------------------------------------------|----------------------------------------------------------------------------------------------------|----------------------------------------------------------------------------------------------------|----------------------------|
| 7  | Branch Location        | 30 characters maximum                                 | Blank for CA<br>and US;<br>required for<br>AUS, HK,<br>Japan, MX, NZ,<br>UK, Singapore,<br>Sweden,<br>Switzerland<br>and SEPA<br>countries. | The branch location when combined with the branch/bank name makes clear where the expense claim filer has their bank account.  For Japan: Specify Branch Name (15 characters) |                            |
| 8  | Bank Account<br>Type   | 2 characters Use either: • SA: Savings • CH: Checking | Y                                                                                                    | The account type, either savings or checking.                                                                                                    |                            |
| 9  | Currency Code          | 3 characters Example: USD, CAD, MXN                   | Y                                                                                                    | Can be either three-digit or three-letter currency code; must be a valid currency in the list of system currencies.                                                           |                            |
| 10 | Name on the<br>Account | 48 characters maximum                                 | Blank for CA<br>and US;<br>required for<br>AUS, HK,<br>Japan, MX, NZ,<br>UK, Singapore,<br>Sweden,<br>Switzerland<br>and SEPA<br>countries. | The name on the account provided to the bank for this account.                                                                                                    |                            |

**Section 4: Step** 1: Creating the Import Data File

| #  | Name                     | Definition               | Req?                                                                                                    | Description                                                                                                    | Client Field<br>Definition |
|----|--------------------------|--------------------------|----------------------------------------------------------------------------------------------------|----------------------------------------------------------------------------------------------------|----------------------------|
| 11 | Postal Address<br>Line 1 | 48 characters maximum    | Blank for CA;<br>required for<br>AUS, HK,<br>Japan, MX, NZ,<br>UK, US,<br>Singapore,<br>Sweden,<br>Switzerland<br>and SEPA<br>countries. | The postal address the bank uses when posting mail to the employee for this bank account. Street address line 1, or Building Number and Road. |                            |
| 12 | Postal Address<br>Line 2 | 48 characters maximum    | Blank for CA;<br>required for<br>AUS, HK,<br>Japan, MX, NZ,<br>UK, US,<br>Singapore,<br>Sweden,<br>Switzerland<br>and SEPA<br>countries. | The postal address the bank uses when posting mail to the employee for this bank account. Street address line 2, or Building Name.            |                            |
| 13 | Postal Address<br>City   | 24 characters<br>maximum | Blank for CA;<br>required for<br>AUS, HK,<br>Japan, MX, NZ,<br>UK, US,<br>Singapore,<br>Sweden,<br>Switzerland<br>and SEPA<br>countries. | The postal address the bank uses when posting mail to the employee for this bank account. The postal address city.                            |                            |

Section 4: Step 1: Creating the Import Data File

| #  | Name                                        | Definition                                                                                       | Req?                                                                                                    | Description                                                                                                    | Client Field<br>Definition |
|----|---------------------------------------------|--------------------------------------------------------------------------------------------------|----------------------------------------------------------------------------------------------------|----------------------------------------------------------------------------------------------------|----------------------------|
| 14 | Postal Address<br>Region                    | 24 characters<br>maximum                                                                         | Required for MX, US, and HK Blank for CA, and Singapore; optional for UK, SEPA countries, Switzerland and Sweden, Australia, New Zealand; | The postal address the bank uses when posting mail to the employee for this bank account. Locality, Province, Region, State, or other; Sub-Country. |                            |
| 15 | Postal Address<br>Postal Code               | 20 characters maximum                                                                            | Blank for CA,<br>and Hong<br>Kong, China;<br>required for<br>AUS, MX, NZ,<br>UK, US,<br>Singapore,<br>Switzerland,<br>and Sweden.         | The postal address the bank uses when posting mail to the employee for this bank account. The postal address postal code.                           |                            |
| 16 | Is Active                                   | <ul> <li>Y = Yes (is activated)</li> <li>N = No (is deactivated)</li> <li>Default = N</li> </ul> | N                                                                                                    | Specify if the bank account is active.                                                                                                    |                            |
| 17 | Tax ID                                      | 48 characters maximum                                                                            | N                                                                                                    | The Tax ID associated with the employee.                                                                                                    |                            |
| 18 | Bank Account<br>Secondary<br>Routing Number | 48 characters<br>maximum                                                                         | N                                                                                                    | Secondary SWIFT Code.                                                                                                    |                            |

| #          | Name                                         | Definition                                                                      | Req? | Description                                                                                                    | Client Field<br>Definition |
|------------|----------------------------------------------|---------------------------------------------------------------------------------|------|----------------------------------------------------------------------------------------------------|----------------------------|
| 19         | Is Resident                                  | <ul> <li>Y = Yes (is a resident)</li> <li>N = No (is not a resident)</li> </ul> | N    | Specify if the employee is a resident or not of the same country offering the banking service.  NOTE: This field is useful to determine if there are any tax ramifications when making payments to employees outside of the Expense Pay process. |                            |
| 20 -<br>36 | Future Use 1-20<br>(sequential = 20 -<br>36) | N/A                                                                             | N/A  | Reserved for future use.                                                                                                    |                            |

# EFT Detail Bank Account Import (Record Type 820) Format

**Important Note:** This import definition is compatible with Expense Pay Global and will be required for future Pay solutions.

Table 21: Data for record ID "EFT BankAccountImport"

| # | Name                                   | Definition                                                            | Req?                                                                          | Description                                                                                                    | Client Field<br>Definition |
|---|----------------------------------------|-----------------------------------------------------------------------|-------------------------------------------------------------------------------|----------------------------------------------------------------------------------------------------|----------------------------|
| 1 | Transaction Type                       | 820                                                                   | Y                                                                             | This is a static numeric value. It indicates the Record Type.                                                      |                            |
| 2 | Employee ID                            | 48 characters<br>maximum                                              | Y                                                                             | This field is required. Must be an existing employee ID or in the current import.                                  |                            |
| 3 | Bank Country                           | 2 characters                                                          | Y                                                                             | The two-letter, ISO Country Code for the country where the expense claim filer has their bank account.             |                            |
| 4 | Bank<br>Identification<br>Number (BIN) | 11 characters maximum with the following guidelines: • USD: 9 numeric | Y = if US, CAD,<br>Mexico,<br>Australia, New<br>Zealand, Hong<br>Kong, China, | International users should refer to<br>the BIN or SWIFT numbers, where<br>BIN is 8- or 11-characters SWIFT<br>code |                            |

Section 4: Step 1: Creating the Import Data File

| # Name | Definition                                                                                                    | Req?                                                                                                    | Description | Client Field<br>Definition |
|--------|----------------------------------------------------------------------------------------------------|----------------------------------------------------------------------------------------------------|-------------|----------------------------|
|        | character routing number  AUS: 6 numeric character BSB code  CAD: 9 numeric characters, comprised of a leading 0, the 3-digit Institution #, and the 5-digit Branch number  EUR: 8 or 11 character SWIFT code, where positions 5 and 6 of SWIFT code are the two-letter ISO Country Code for the country where the expense claim filer has their bank account  HK: 3-digit bank code + 3-digit branch code = | Japan, Singapore, Switzerland if currency = Euro, Sweden, MXN, JYP, or EUR N = Norway, and Switzerland if currency = CHF |             |                            |
|        | <ul><li>routing number</li><li>Japan: 4 digit bank<br/>number + 3 digit<br/>branch number</li></ul>                                                                                                    |                                                                                                    |             |                            |
|        | NZ: 2-digit bank<br>number + 4-digit<br>branch number                                                                                                    |                                                                                                    |             |                            |
|        | • SING: 4-digit bank code + 3-digit branch code.                                                                                                    |                                                                                                    |             |                            |
|        | GBP: Sort Code (6 numeric characters)                                                                                                    |                                                                                                    |             |                            |

| # | Name        | Definition                                                                                                    | Req?                                                                                                    | Description                                                                                                    | Client Field<br>Definition |
|---|-------------|----------------------------------------------------------------------------------------------------|----------------------------------------------------------------------------------------------------|----------------------------------------------------------------------------------------------------|----------------------------|
|   |             | IN: 11 Character IFSC                                                                                                    |                                                                                                    |                                                                                                    |                            |
| 5 | IBAN Number | <ul> <li>SEK, EUR, CHF: 48 characters maximum</li> <li>Japan: 7 numeric character</li> <li>MX: CLABE is account number</li> <li>NZ: 7 numeric character account number + 2- or 3-digit suffix number</li> <li>UK: 8-character account number</li> <li>IN: 1 to 34-character account number</li> <li>HK: Bank Account Number</li> <li>HK: Bank Account Number - numeric, 9 digits maximum, 1 digit minimum, length varies by bank</li> </ul> | Y                                                                                                    | The International Bank Account Number (IBAN) is an international standard for identifying bank accounts. Its format varies by country.                                                    |                            |
| 6 | Branch Name | 48 characters maximum                                                                                                    | Blank for CA;<br>required for<br>AUS, HK,<br>Japan, MX, NZ,<br>UK, US,<br>Singapore,<br>Sweden,<br>Switzerland<br>and SEPA<br>countries. | The branch name of the bank at which the expense claim filer has their bank account.  For Japan: Specify Bank Name (15 characters) – you may use Latin alphanumeric characters for Japan. |                            |

Section 4: Step 1: Creating the Import Data File

| #  | Name                   | Definition                                            | Req?                                                                                                    | Description                                                                                                    | Client Field<br>Definition |
|----|------------------------|-------------------------------------------------------|----------------------------------------------------------------------------------------------------|----------------------------------------------------------------------------------------------------|----------------------------|
| 7  | Branch Location        | 30 characters maximum                                 | Blank for CA<br>and US;<br>required for<br>AUS, HK,<br>Japan, MX, NZ,<br>UK, Singapore,<br>Sweden,<br>Switzerland<br>and SEPA<br>countries. | The branch location when combined with the branch/bank name makes clear where the expense claim filer has their bank account.  For Japan: Specify Branch Name (30 characters) – you may use Latin alphanumeric characters for Japan. |                            |
| 8  | Bank Account<br>Type   | 2 characters Use either: • SA: Savings • CH: Checking | Y                                                                                                    | The account type, either savings or checking.                                                                                                    |                            |
| 9  | Currency Code          | 3 characters<br>Example: USD, CAD,<br>MXN             | Y                                                                                                    | Can be either three-digit or three-letter currency code; must be a valid currency in the list of system currencies.                                                                                                    |                            |
| 10 | Name on the<br>Account | 48 characters maximum                                 | Blank for CA<br>and US;<br>required for<br>AUS, HK,<br>Japan, MX, NZ,<br>UK, Singapore,<br>Sweden,<br>Switzerland<br>and SEPA<br>countries. | The name on the account provided to the bank for this account. You may use Latin alphanumeric characters for Japan.                                                                                                    |                            |

**Section 4: Step** 1: Creating the Import Data File

| #  | Name                     | Definition               | Req?                                                                                                    | Description                                                                                                    | Client Field<br>Definition |
|----|--------------------------|--------------------------|----------------------------------------------------------------------------------------------------|----------------------------------------------------------------------------------------------------|----------------------------|
| 11 | Postal Address<br>Line 1 | 48 characters maximum    | Required for<br>CA, AUS, HK,<br>Japan, MX, NZ,<br>UK, US,<br>Singapore,<br>Sweden,<br>Switzerland<br>and SEPA<br>countries. | The postal address the bank uses when posting mail to the employee for this bank account. Street address line 1 or Building Number and Road. |                            |
| 12 | Postal Address<br>Line 2 | 48 characters maximum    | Required for<br>CA, AUS, HK,<br>Japan, MX, NZ,<br>UK, US,<br>Singapore,<br>Sweden,<br>Switzerland<br>and SEPA<br>countries. | The postal address the bank uses when posting mail to the employee for this bank account. Street address line 2 or Building Name.            |                            |
| 13 | Postal Address<br>City   | 24 characters<br>maximum | Required for CA, AUS, HK, Japan, MX, NZ, UK, US, Singapore, Sweden, Switzerland and SEPA countries.                         | The postal address the bank uses when posting mail to the employee for this bank account. The postal address city.                           |                            |

Section 4: Step 1: Creating the Import Data File

| #  | Name                                        | Definition                                                                                       | Req?                                                                                                    | Description                                                                                                    | Client Field<br>Definition |
|----|---------------------------------------------|--------------------------------------------------------------------------------------------------|----------------------------------------------------------------------------------------------------|----------------------------------------------------------------------------------------------------|----------------------------|
| 14 | Postal Address<br>Region                    | 24 characters<br>maximum                                                                         | Required for<br>CA, MX, US,<br>Japan, and HK<br>Blank for<br>Singapore;<br>optional for UK,<br>SEPA countries,<br>Switzerland<br>and Sweden,<br>Australia, New<br>Zealand; | The postal address the bank uses when posting mail to the employee for this bank account. Locality, Province, Region, State, or other; Sub-Country.                                |                            |
| 15 | Postal Address<br>Postal Code               | 20 characters<br>maximum                                                                         | Blank for Hong<br>Kong, China;<br>required for<br>AUS, CA, MX,<br>NZ, UK, US,<br>Japan,<br>Singapore,<br>Switzerland,<br>and Sweden.                                       | The postal address the bank uses when posting mail to the employee for this bank account. The postal address postal code.                                                          |                            |
| 16 | Is Active                                   | <ul> <li>Y = Yes (is activated)</li> <li>N = No (is deactivated)</li> <li>Default = N</li> </ul> | N                                                                                                    | Specify if the bank account is active.                                                                                                    |                            |
| 17 | Tax ID                                      | 48 characters<br>maximum                                                                         | Required for<br>Mexico                                                                                                    | The Tax ID associated with the employee.  Tax ID are either the RFC code (13 characters – example:  MALA780724988) or the CURP code (18 characters – example: GOJO601228HVZRML07). |                            |
| 18 | Bank Account<br>Secondary<br>Routing Number | 48 characters<br>maximum                                                                         | Required for<br>INR and SDG<br>(populated with<br>Swift / BIC)                                                                                                    | Secondary SWIFT Code.                                                                                                    |                            |

| #          | Name                                         | Definition                                                                      | Req?                  | Description                                                                                                    | Client Field<br>Definition |
|------------|----------------------------------------------|---------------------------------------------------------------------------------|-----------------------|----------------------------------------------------------------------------------------------------|----------------------------|
| 19         | Is Resident                                  | <ul> <li>Y = Yes (is a resident)</li> <li>N = No (is not a resident)</li> </ul> | N                     | Specify if the employee is a resident or not of the same country offering the banking service.  NOTE: This field is useful to determine if there are any tax ramifications when making payments to employees outside of the Expense Pay process. |                            |
| 20         | Phone Number                                 | N/A                                                                             | N                     | For future use.                                                                                                    |                            |
| 21         | Bank Branch<br>Postal Address<br>Line 1      | 48 characters<br>maximum                                                        | Required for<br>Japan |                                                                                                    |                            |
| 22         | Bank Branch<br>Postal Address<br>City        | 24 characters<br>maximum JPY: Enter<br>Prefecture                               | Required for<br>Japan |                                                                                                    |                            |
| 23         | Bank Branch<br>Postal Address<br>Region      | 20 characters<br>maximum                                                        | Required for<br>Japan |                                                                                                    |                            |
| 24         | Bank Branch<br>Postal Code                   | 2 Characters                                                                    | Required for<br>Japan |                                                                                                    |                            |
| 25 -<br>36 | Future Use 1-25<br>(sequential = 25 -<br>36) | N/A                                                                             | N/A                   | Reserved for future use.                                                                                                    |                            |

## Car Import (Record Type 900) Format

Updates to existing car configurations are not supported using the 900-level fields.

This applies to the old Mileage solution only and does **NOT** apply to the new Mileage Service.

**IMPORTANT:** The 900-level fields do not support the import of multiple vehicles when distance accumulates by **Car Criteria** or **Car**. The import of multiple vehicles is only supported when distance accumulates by **Configuration**.

#### Section 4: Step 1: Creating the Import Data File

Table 22: Data for record ID "CarImporter"

| # | Name              | Definition                                    | Req? | Description                                                                                                    | Client Field<br>Definition |
|---|-------------------|-----------------------------------------------|------|----------------------------------------------------------------------------------------------------|----------------------------|
| 1 | Transaction Type  | 900                                           | Y    | This is a static numeric value. It indicates the Record Type.                                                                                        |                            |
| 2 | Employee ID       | 48 characters<br>maximum                      | Y    | Defines the employee for whom to register the car. This field is required; must be an existing employee ID or in the current import.                 |                            |
| 3 | Car Type          | 3 characters • COM = Company • PER = Personal | Y    | This is required to be able to identify the applicable car configuration if the user has both a personal and company car configuration that applies. |                            |
| 4 | Vehicle ID        | 30 characters<br>maximum                      | Y    | Defines the name of the car for use in vehicle lists.                                                                                                |                            |
| 5 | Car Criteria Name | 30 alphanumeric characters maximum            | N    | Required if car criteria is used for the configuration.                                                                                              |                            |
| 6 | Initial Distance  | Numeric                                       | Y    | Accumulated mileage to date for the reporting period for a new user. Most commonly would be set to zero.                                             |                            |
| 7 | Inactive          | Y or N                                        | N    | Y will mark an existing car registration inactive.  If blank, assume value as N.                                                                     |                            |

# Car Import (Record Type 910) Format

The 910 record set fields are used to create new vehicle records assigned to the specified user. Updates to existing car configurations are not supported using these fields.

Table 23: Data for record ID "CarImporter"

| # | Name              | Definition                                    | Req? | Description                                                                                                    | Client Field<br>Definition |
|---|-------------------|-----------------------------------------------|------|----------------------------------------------------------------------------------------------------|----------------------------|
| 1 | Transaction Type  | 910                                           | Y    | This is a static numeric value. It indicates the Record Type.                                                                                        |                            |
| 2 | Employee ID       | 48 characters<br>maximum                      | Y    | Defines the employee for whom to register the car. This field is required; must be an existing employee ID or in the current import.                 |                            |
| 3 | Car Type          | 3 characters • COM = Company • PER = Personal | Y    | This is required to be able to identify the applicable car configuration if the user has both a personal and company car configuration that applies. |                            |
| 4 | Vehicle ID        | 30 characters<br>maximum                      | Y    | Defines the name of the car for use in vehicle lists.                                                                                                |                            |
| 5 | Car Criteria Name | 30 characters<br>maximum                      | N    | Required if car criteria is used for the configuration.                                                                                              |                            |
| 6 | Initial Distance  | Numeric                                       | Y    | Accumulated mileage to date for the reporting period for a new user. Most commonly would be set to zero.                                             |                            |
| 7 | Inactive          | Y or N                                        | N    | Y will mark an existing car registration inactive.  If blank, assume value as N.                                                                     |                            |
| 8 | Preferred Car     | Y or N                                        | N    | Default car that will appear when creating an expense entry.                                                                                         |                            |
|   |                   |                                               |      | <b>NOTE:</b> This record cannot be used to overwrite an existing preferred car for the user.                                                         |                            |
|   |                   |                                               |      | Y will mark an existing car as the preferred (default) car.  If blank, assume value as N.                                                            |                            |
| 9 | Engine Size       | 10 characters<br>maximum                      | N    | The size of the engine, measured in horsepower (hp).                                                                                                 |                            |

Section 4: Step 1: Creating the Import Data File

| #       | Name                                      | Definition               | Req? | Description                                                                                                    | Client Field<br>Definition |
|---------|-------------------------------------------|--------------------------|------|----------------------------------------------------------------------------------------------------|----------------------------|
| 10      | Energy                                    | 48 characters<br>maximum | N    | Type of energy used to propel car (gas, electric, etc.). Controlled by a list defined by the client in List management. The list is validated against the code for the list item.                                                                                                    |                            |
| 11      | CO2 Emission<br>Rate                      | 10 characters maximum    | N    | The rate over time of carbon dioxide emitted by the car.                                                                                                    |                            |
| 12      | First Date of<br>Circulation              | 10 characters maximum    | N    | Must match format "YYYYMMDD"                                                                                                    |                            |
| 13      | Company First<br>Date of<br>Circulation   | 10 characters<br>maximum | N    | Must match format "YYYYMMDD"                                                                                                    |                            |
| 14      | End Date of<br>Circulation                | 10 characters maximum    | N    | Must match format "YYYYMMDD"                                                                                                    |                            |
| 15      | Registration Date                         | 10 characters maximum    | N    | Must match format "YYYYMMDD"                                                                                                    |                            |
| 16 - 20 | Custom 1 - 5<br>(sequential = 16<br>- 20) | 48 characters maximum    | N    | <ul> <li>48 characters maximum for each field; custom field data is validated:</li> <li>First, check the employee form for any custom fields that are required. If the form specifies custom fields and the feed does not provide them, this is treated as an error and the record is not processed.</li> <li>If a custom field is required and the value does not pass a validation, this is treated as an error.</li> <li>If a custom field is not required and the value does not pass a validation, a warning is logged.</li> <li>For each custom field defined in the form, an appropriate validation is performed based on the data type specified:</li> </ul> |                            |

| #          | Name                                          | Definition | Req? | Description                                                                                                    | Client Field<br>Definition |
|------------|-----------------------------------------------|------------|------|----------------------------------------------------------------------------------------------------|----------------------------|
|            |                                               |            |      | <ul> <li>List (custom and connected):</li> <li>Validated against the code for the<br/>list item</li> </ul>                                    |                            |
|            |                                               |            |      | <ul> <li>Date: Must be a valid date, in the<br/>following format YYYYMMDD</li> </ul>                                                          |                            |
|            |                                               |            |      | <ul> <li>Boolean: Value must be Y or N</li> </ul>                                                                                             |                            |
|            |                                               |            |      | <ul> <li>Numeric: Value must be a number<br/>(e.g. "10000.00")</li> </ul>                                                                     |                            |
|            |                                               |            |      | <ul> <li>Text: Value must be less than or<br/>equal to max_length and pass<br/>whatever validation is specified for<br/>the field.</li> </ul> |                            |
|            |                                               |            |      | <b>NOTE:</b> Best practice is to <b>not</b> allow personal, sensitive, or uniquely identifying information in custom fields.                  |                            |
| 21 -<br>25 | Future Use 1 - 5<br>(sequential = 21<br>- 25) | N / A      |      | Reserved for future use.                                                                                                    |                            |

# Analytics Bursting Value Import (Record Type 1000) Format

For more information about bursting, refer to the *Analysis/Intelligence: Bursting User Guide*.

Table 24: Data for record ID "AnalyticsBurstingValueImporter"

| # | Name             | Definition               | Req? | Description                                                                    | Client Field<br>Definition |
|---|------------------|--------------------------|------|--------------------------------------------------------------------------------|----------------------------|
| 1 | Transaction Type | 1000                     | Υ    | This is a static numeric value. It indicates the Record Type.                  |                            |
| 2 | Employee ID      | 48 characters<br>maximum | Y    | Defines the employee who will receive the bursted report (for example, JSMITH) |                            |

| #         | Name                                          | Definition               | Req? | Description                                                                                                    | Client Field<br>Definition |
|-----------|-----------------------------------------------|--------------------------|------|----------------------------------------------------------------------------------------------------|----------------------------|
| 3         | Bursting ID                                   | 48 characters<br>maximum | Y    | The ID or category of bursting data. This is a user-defined value that groups users who receive bursted reports, for example Cost Center 1234. |                            |
| 4         | Bursting Value                                | 64 characters<br>maximum | Y    | The actual value that the report will be bursted off of (if a user wanted to receive all data on Cost Center 1234, as an example).             |                            |
| 5 -<br>14 | Future Use 1 - 10<br>(sequential = 5 -<br>14) | N / A                    |      | Reserved for future use.                                                                                                    |                            |

## Delete Analytics Bursting Value Import (Record Type 1100) Format

This record type deletes values from the custom bursting table of the transactional database. The number of fields below must match those of the 1000-level Analytics Bursting Value Import above.

#### USING THE DELETE ALL RECORDS VALUE TO DELETE RECORDS

The value DELETE\_ALL\_RECORDS is used to delete the current values of a specified field or field group so that one or more report recipients will no longer receive the bursted reports.

#### **RECORD SAMPLE**

This record sample will delete all records (prevent reception) for reports sent to JSMITH generated for the Bursting ID of Cost Center Owners. Note that, since records are processed in order, the DELETE\_ALL\_RECORDS value is placed so that following records are NOT affected by the deletion - only those preceding the value are deleted:

1100, JSMITH, COST\_CENTER\_OWNERS, DELETE\_ALL\_RECORDS, ...,

The record sample below will expedite deletion of ALL records in the custom bursting table:

1100, DELETE\_ALL\_RECORDS, DELETE\_ALL\_RECORDS, DELETE\_ALL\_RECORDS, ...,

For more information about bursting, refer to the *Analysis/Intelligence: Bursting User Guide*.

Table 25: Data for record ID "DeleteAnalyticsBurstingValueImporter"

| #         | Name                                          | Definition               | Req? | Description                                                                                                    | Client Field<br>Definition |
|-----------|-----------------------------------------------|--------------------------|------|----------------------------------------------------------------------------------------------------|----------------------------|
| 1         | Transaction Type                              | 1100                     | Y    | This is a static numeric value. It indicates the Record Type.                                                                                                    |                            |
| 2         | Employee ID                                   | 48 characters<br>maximum | Y    | Defines the employee who will no longer receive the bursted report (for example, JSMITH).                                                                                            |                            |
| 3         | Bursting ID                                   | 48 characters<br>maximum | Y    | Defines the group that will no longer receive the bursted reports, for example Cost Center 1234.                                                                                     |                            |
| 4         | Bursting Value                                | 64 characters<br>maximum | Y    | The value of the report that will now be deleted from the transactional database bursting table (if a user no longer wanted to receive all data on Cost Center 1234, as an example). |                            |
| 5 -<br>14 | Future Use 1 - 10<br>(sequential = 5 -<br>14) | N / A                    |      | Reserved for future use.                                                                                                    |                            |

# Request Addendum Import (Record Type 1200) Format

The 1200 record type adds the Default Travel Agency Office Code row addendum to the Request import by associating an agency, in its integer key form (1, 2, etc.) with a Request user.

#### RECORD SAMPLE

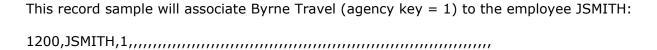

## Section 4: Step 1: Creating the Import Data File

Table 26: Data for record ID "RequestAddendumImporter"

| #         | Name                                          | Definition               | Req? | Description                                                                                                    | Client Field<br>Definition |
|-----------|-----------------------------------------------|--------------------------|------|----------------------------------------------------------------------------------------------------|----------------------------|
| 1         | Transaction Type                              | 1200                     | Y    | This is a static numeric value. It indicates the Record Type.                                                                                                    |                            |
| 2         | Employee ID                                   | 48 characters<br>maximum | Y    | Defines the employee (for example, JSMITH) who will be associated with the travel agency office specified under Default Travel Agency Office Code.                 |                            |
| 3         | Default Travel<br>Agency Office<br>Code       | Integer                  | Y    | Defines the name of the travel agency office that will be associated with the employee specified under Employee ID.                                                |                            |
|           |                                               |                          |      | This field is updated, and errors or warnings generated to the log, based on the following criteria:                                                               |                            |
|           |                                               |                          |      | The record is processed if the<br>specified value is permitted under the<br>employee's assigned Group                                                              |                            |
|           |                                               |                          |      | If the field is configured as a Required field on the form, and a value is not provided in this feed, the record is not processed and is treated as an error       |                            |
|           |                                               |                          |      | If the field is configured as a Required<br>field on the form and the value does<br>not pass validation, the record is not<br>processed and is treated as an error |                            |
|           |                                               |                          |      | If the field is not configured as a<br>Required field and the value does not<br>pass validation, the record is<br>processed and a warning is logged                |                            |
| 4 -<br>80 | Future Use 1 -<br>77 (sequential =<br>4 - 80) | N / A                    | N/A  | Reserved for future use.                                                                                                    |                            |

## JPY Commuter Pass Routes Import (Record Type 1300) Format for existing JPT users

The 1300 record type adds commuter routes from station to station by employee ID.

#### **RECORD SAMPLE**

This record sample will add the commuter route of Wakoshi to Shin-Kiba via the Tokyo-Metro Yurakucho line as a prepaid route paid for using a commuter pass that is associated with employee JSMITH:

1300, JSMITH, N, WAKOSHI, TOKYO-METRO YURAKUCHO LINE, SHIN-KIBA,,,,,,,,,,,,,,,,,,

Table 27: Data for record ID "JPYCommuterPassRoutesImporter"

| # | Name                 | Definition                                     | Req? | Description                                                                                                    | Client Field<br>Definition |
|---|----------------------|------------------------------------------------|------|----------------------------------------------------------------------------------------------------|----------------------------|
| 1 | Transaction Type     | 1300                                           | Y    | This is a static numeric value. It indicates the Record Type.                                                                                         |                            |
| 2 | Employee ID          | 48 characters<br>maximum                       | Y    | Defines the employee (for example, JSMITH) , and must be a unique identification for each employee.                                                   |                            |
| 3 | Delete?              | Y or N<br>Default = N                          | N    | Delete this commute route from the system?                                                                                                    |                            |
| 4 | From Station<br>Name |                                                | Y    | Commuter pass departure station name.                                                                                                    |                            |
| 5 | Line Name            |                                                | Y    | Commuter pass line name used for this route commute (that is, the line that connects the departure to the arrival stations specified in this record). |                            |
| 6 | To Station Name      |                                                | Y    | Commuter pass arrival station name.                                                                                                    |                            |
| 7 | Start Date           | 8 characters maximum in format <i>YYYYMMDD</i> | N    | The start date (activated) of the commuter pass.                                                                                                    |                            |

| #    | Name                                          | Definition                              | Req? | Description                                      | Client Field<br>Definition |
|------|-----------------------------------------------|-----------------------------------------|------|--------------------------------------------------|----------------------------|
| 8    | End Date                                      | 8 characters maximum in format YYYYMMDD | N    | The end date (deactivated) of the commuter pass. |                            |
| 9 26 | Future Use 3 -<br>20 (sequential =<br>9 - 26) | N / A                                   | N/A  | Reserved for future use.                         |                            |

## JPY Commuter Pass Routes Import (Record Type 1300) Format for new JPT on NextGen UI users

The 1300 record type adds commuter routes from station to station by employee ID.

#### RECORD SAMPLE

This record sample will add the commuter route of Wakoshi to Shin-Kiba via the Tokyo-Metro Yurakucho line as a prepaid route paid for using a commuter pass that is associated with employee JSMITH:

Table 28: Data for record ID "JPYCommuterPassRoutesImporter"

| # | Name             | Definition               | Req? | Description                                                                                         | Client Field<br>Definition |
|---|------------------|--------------------------|------|----------------------------------------------------------------------------------------------------|----------------------------|
| 1 | Transaction Type | 1300                     | Y    | This is a static numeric value. It indicates the Record Type.                                       |                            |
| 2 | Employee ID      | 48 characters<br>maximum | Y    | Defines the employee (for example, JSMITH) , and must be a unique identification for each employee. |                            |
| 3 | Delete?          | Y or N<br>Default = N    | N    | Delete this commute route from the system?                                                          |                            |

| #        | Name                                           | Definition                                     | Req? | Description                                                                                                    | Client Field<br>Definition |
|----------|------------------------------------------------|------------------------------------------------|------|----------------------------------------------------------------------------------------------------|----------------------------|
| 4        | From Station<br>Name                           |                                                | Y    | Commuter pass departure station name.                                                                                                    |                            |
| 5        | Line Name                                      |                                                | N    | Commuter pass line name used for this route commute. For JPT on NextGen UI, the value will no longer be stored.                                                                                     |                            |
| 6        | To Station Name                                |                                                | Y    | Commuter pass arrival station name.                                                                                                    |                            |
| 7        | Start Date                                     | 8 characters maximum in format <i>YYYYMMDD</i> | N    | The start date (activated) of the commuter pass.                                                                                                    |                            |
| 8        | End Date                                       | 8 characters maximum in format YYYYMMDD        | N    | The end date (deactivated) of the commuter pass.                                                                                                    |                            |
| 9        | Reference                                      |                                                | Y    | Dedicated strings for Ekispert engine to calculate commuter pass deducted fare. Example: 和光市:東京メトロ有楽町線(和光市-新木場):Down:新木場 Wakoshi to Shin-Kiba via the Tokyo-Metro Yurakucho line as a prepaid route |                            |
| 10<br>26 | Future Use 3 -<br>20 (sequential =<br>10 - 26) | N / A                                          | N/A  | Reserved for future use.                                                                                                    |                            |

# **Section 5:** Step 2: Move the Import Data File to Concur

When the file is complete and the client is ready to submit the import data file, the client uploads the import data file to Concur's FTP server.

New clients have employee imports set up as part of implementation. Existing clients who want to use this import must contact Concur Client Support for assistance.

**NOTE:** Clients can confirm whether or not an import schedule has been set up. A user assigned the Import/Extract Monitor role can view the import definitions and schedules that are configured for the entity.

# **Section 6:** Step 3: Concur Imports the Data

On a pre-determined schedule, Concur runs the job that loads the import data file into the client's database. When the process is complete, Concur notifies the client by means of an automated job success email that the employee information has been updated. The changes are immediately available to users.

#### **Appendix** Section 7:

## **About the Use of the Concur-Only System Record Roles**

The client may come across roles granted only to Concur administrative personnel for the purpose of working within a client entity. These roles, such as ConcurAuditor, ConcurConsultant, and ConcurAdmin are secure "system" roles Concur uses on behalf of the client to fulfill requests, troubleshoot, and maintain the overall integrity of the client entity.

The client may encounter these roles as they work with their employee and user imports – for example, the system record (CT\_EMPLOYEE.SYSTEM\_RECORD) or similar. They may be safely ignored as they are used by the application or Concur to secure the entity for use by the client.

#### **Locale Codes**

Before using these codes - Be sure the locale already exists for your implementation. To find out, either:

- Look under User Profile > System Settings > Default Language field to identify the current assigned code
- Contact Concur Support

If you require locale information not listed here, please contact Concur Client Support.

## Activation Determines Your Current Local Code - How to Change the Locale Code

The locales that are available via the user profile and import will vary based on which languages were activated for the company during implementation. Locale is the combination of language plus system settings that include factors such as formats for dates, times, and numbers.

The user may override the default format settings using options in their **User Profile** page. This allows the user to configure system settings that suit their own preferences for an ideal working environment.

#### MULTIPLE DIALECT SUPPORT

If Concur supports multiple dialects for a language, it is possible that languages associated with a locale may change based on the activated languages. For example, if French is active, then all French locales would use the default French language. However, if Canadian French is activated, then the fr CA locale will use the language dialect for Canadian French. If a primary language is not active, then all primary languages fallback to English, US (en – default).

## Section 7: Appendix

| Locale                                                                                                    | Primary language             | Alternate language<br>(if primary is not active) |
|----------------------------------------------------------------------------------------------------|------------------------------|--------------------------------------------------|
| Dutch (Belgium) Dutch (Netherlands)                                                                                                    | Dutch (nl)                   | English, US (en – default)                       |
| Chinese (China) Chinese (Singapore)                                                                                                    | Chinese, Simplified (zh_CN)  | English, US (en – default)                       |
| Chinese (Hong Kong,<br>China)<br>Chinese (Taiwan, China)                                                                                     | Chinese, Traditional (zh_TW) | English, US (en – default)                       |
| English (Australia) English (Canada) English (United Kingdom) English (Ireland) English (India) English (New Zealand) English (South Africa) | English, UK (en_GB)          | English, US (en – default)                       |
| French (Canada)                                                                                                    | French, Canada (fr_CA)       | French (fr)                                      |
| French (Belgium) French (France) French (Luxembourg) French (Switzerland)                                                                    | French (fr)                  | English, US (en – default)                       |
| German (Austria) German (Germany) German (Luxembourg) German (Switzerland)                                                                   | German (de)                  | English, US (en – default)                       |
| Italian (Italy)<br>Italian (Switzerland)                                                                                                    | Italian (it)                 | English, US (en – default)                       |
| Korean (North Korea)<br>Korean (South Korea)                                                                                                 | Korean (ko)                  | English, US (en – default)                       |

| Locale                          | Primary language               | Alternate language<br>(if primary is not active) |
|---------------------------------|--------------------------------|--------------------------------------------------|
| Spanish (Argentina)             | Spanish, Latin America (es_LA) | Spanish, Spain (es)                              |
| Spanish (Bolivia)               |                                |                                                  |
| Spanish (Chile)                 |                                |                                                  |
| Spanish (Colombia)              |                                |                                                  |
| Spanish (Costa Rica)            |                                |                                                  |
| Spanish (Dominican<br>Republic) |                                |                                                  |
| Spanish (Ecuador)               |                                |                                                  |
| Spanish (El Salvador)           |                                |                                                  |
| Spanish (Guatemala)             |                                |                                                  |
| Spanish (Honduras)              |                                |                                                  |
| Spanish (Mexico)                |                                |                                                  |
| Spanish (Nicaragua)             |                                |                                                  |
| Spanish (Panama)                |                                |                                                  |
| Spanish (Paraguay)              |                                |                                                  |
| Spanish (Peru)                  |                                |                                                  |
| Spanish (Puerto Rico)           |                                |                                                  |
| Spanish (Uruguay)               |                                |                                                  |
| Spanish (Venezuela)             |                                |                                                  |
| Spanish (Spain)                 | Spanish, Spain (es)            | English, US (en – default)                       |

## Section 7: Appendix

| Default Locales          |       |  |
|--------------------------|-------|--|
| English (Australia)      | en_AU |  |
| English (Canada)         | en_CA |  |
| English (United Kingdom) | en_GB |  |
| English (Ireland)        | en_IE |  |
| English (India)          | en_IN |  |
| English (New Zealand)    | en_NZ |  |
| English (United States)  | en_US |  |
| English (South Africa)   | en_ZA |  |

| Locales for Supported Languages |       |  |
|---------------------------------|-------|--|
| Bulgarian (Bulgaria)            | bg_BG |  |
| Chinese (China)                 | zh_CN |  |
| Chinese (Hong Kong, China)      | zh_HK |  |
| Chinese (Singapore)             | zh_SG |  |
| Chinese (Taiwan, China)         | zh_TW |  |
| Croatian (Croatia)              | hr_HR |  |
| Czech (Czech Republic)          | cs_CZ |  |
| Danish (Denmark)                | da_DK |  |
| Dutch (Belgium)                 | nl_BE |  |
| Dutch (Netherlands)             | nl_NL |  |
| English (Australia)             | en_AU |  |
| English (Canada)                | en_CA |  |
| English (India)                 | en_IN |  |
| English (Ireland)               | en_IE |  |
| English (New Zealand)           | en_NZ |  |
| English (South Africa)          | en_ZA |  |
| English (United Kingdom)        | en_GB |  |
| English (United States)         | en_US |  |
| Finnish (Finland)               | fi_FI |  |
| French (Belgium)                | fr_BE |  |
| French (Canada)                 | fr_CA |  |
| French (France)                 | fr_FR |  |
| French (Luxembourg)             | fr_LU |  |

| Locales for Supported Lang   | guages |
|------------------------------|--------|
| French (Switzerland)         | fr_CH  |
| German (Austria)             | de_AT  |
| German (Germany)             | de_DE  |
| German (Luxembourg)          | de_LU  |
| German (Switzerland)         | de_CH  |
| Hungarian (Hungary)          | hu_HU  |
| Indonesian (Indonesia)       | id_ID  |
| Italian (Italy)              | it_IT  |
| Italian (Switzerland)        | it_CH  |
| Japanese (Japan)             | ja_JP  |
| Korean (North Korea)         | ko_KP  |
| Korean (South Korea)         | ko_KR  |
| Norwegian (Norway)           | no_NO  |
| Polish (Poland)              | pl_PL  |
| Portuguese (Brazil)          | pt_BR  |
| Romanian (Romania)           | ro_RO  |
| Russian (Russian Federation) | ru_RU  |
| Slovak (Slovakia)            | sk_SK  |
| Spanish (Argentina)          | es_AR  |
| Spanish (Bolivia)            | es_BO  |
| Spanish (Chile)              | es_CL  |
| Spanish (Colombia)           | es_CO  |
| Spanish (Costa Rica)         | es_CR  |

| Locales for Supported Languages |       |  |
|---------------------------------|-------|--|
| Spanish (Dominican Republic)    | es_DO |  |
| Spanish (Ecuador)               | es_EC |  |
| Spanish (El Salvador)           | es_SV |  |
| Spanish (Guatemala)             | es_GT |  |
| Spanish (Honduras)              | es_HN |  |
| Spanish (Mexico)                | es_MX |  |
| Spanish (Nicaragua)             | es_NI |  |
| Spanish (Panama)                | es_PA |  |
| Spanish (Paraguay)              | es_PY |  |
| Spanish (Peru)                  | es_PE |  |
| Spanish (Puerto Rico)           | es_PR |  |
| Spanish (Spain)                 | es_ES |  |
| Spanish (Uruguay)               | es_UY |  |
| Spanish (Venezuela)             | es_VE |  |
| Swedish (Sweden)                | sv_SE |  |
| Thai (Thailand)                 | th-TH |  |
| Turkish (Turkey)                | tr_TR |  |

# Country Codes (as of March 2019)

| Country                           | ISO Code |
|-----------------------------------|----------|
| AFGHANISTAN                       | AF       |
| ÅLAND ISLANDS                     | AX       |
| ALBANIA                           | AL       |
| ALGERIA                           | DZ       |
| AMERICAN SAMOA                    | AS       |
| ANDORRA                           | AD       |
| ANGOLA                            | AO       |
| ANGUILLA                          | AI       |
| ANTARCTICA                        | AQ       |
| ANTIGUA AND BARBUDA               | AG       |
| ARGENTINA                         | AR       |
| ARMENIA                           | AM       |
| ARUBA                             | AW       |
| AUSTRALIA                         | AU       |
| AUSTRIA                           | AT       |
| AZERBAIJAN                        | AZ       |
| BAHAMAS                           | BS       |
| BAHRAIN                           | ВН       |
| BANGLADESH                        | BD       |
| BARBADOS                          | ВВ       |
| BELARUS                           | BY       |
| BELGIUM                           | BE       |
| BELIZE                            | BZ       |
| BENIN                             | ВЈ       |
| BERMUDA                           | ВМ       |
| BHUTAN                            | ВТ       |
| BOLIVIA                           | ВО       |
| BONAIRE, SAINT EUSTATIUS AND SABA | BQ       |
| BOSNIA AND HERZEGOVINA            | ВА       |

| Country                        | ISO Code |
|--------------------------------|----------|
| BOTSWANA                       | BW       |
| BOUVET ISLAND                  | BV       |
| BRAZIL                         | BR       |
| BRITISH INDIAN OCEAN TERRITORY | IO       |
| BRUNEI DARUSSALAM              | BN       |
| BULGARIA                       | BG       |
| BURKINA FASO                   | BF       |
| BURUNDI                        | BI       |
| CAMBODIA                       | KH       |
| CAMEROON                       | CM       |
| CANADA                         | CA       |
| CAPE VERDE                     | CV       |
| CAYMAN ISLANDS                 | KY       |
| CENTRAL AFRICAN REPUBLIC       | CF       |
| CHAD                           | TD       |
| CHILE                          | CL       |
| CHINA                          | CN       |
| CHRISTMAS ISLAND               | CX       |
| COCOS (KEELING) ISLANDS        | CC       |
| COLOMBIA                       | СО       |
| COMOROS                        | KM       |
| CONGO, Democratic Republic of  | CD       |
| CONGO, People's Republic of    | CG       |
| COOK ISLANDS                   | CK       |
| COSTA RICA                     | CR       |
| COTE D'IVOIRE                  | CI       |
| CROATIA                        | HR       |
| CUBA                           | CU       |
| CURAÇAO                        | CW       |

|                             | 700 C I  |
|-----------------------------|----------|
| Country                     | ISO Code |
| CYPRUS                      | CY       |
| CZECH REPUBLIC              | CZ       |
| DENMARK                     | DK       |
| DJIBOUTI                    | DJ       |
| DOMINICA                    | DM       |
| DOMINICAN REPUBLIC          | DO       |
| ECUADOR                     | EC       |
| EGYPT                       | EG       |
| EL SALVADOR                 | SV       |
| EQUATORIAL GUINEA           | GQ       |
| ERITREA                     | ER       |
| ESTONIA                     | EE       |
| ETHIOPIA                    | ET       |
| FAEROE ISLANDS              | FO       |
| FALKLAND ISLANDS (MALVINAS) | FK       |
| FIJI                        | FJ       |
| FINLAND                     | FI       |
| FRANCE                      | FR       |
| FRENCH GUIANA               | GF       |
| FRENCH POLYNESIA            | PF       |
| FRENCH SOUTHERN TERRITORIES | TF       |
| GABON                       | GA       |
| GAMBIA                      | GM       |
| GEORGIA                     | GE       |
| GERMANY                     | DE       |
| GHANA                       | GH       |
| GIBRALTAR                   | GI       |
| GREECE                      | GR       |
| GREENLAND                   | GL       |
|                             |          |

| Country                     | ISO Code |
|-----------------------------|----------|
| GRENADA                     | GD       |
| GUADELOUPE                  | GP       |
| GUAM                        | GU       |
| GUATEMALA                   | GT       |
| GUERNSEY                    | GG       |
| GUINEA                      | GN       |
| GUINEA-BISSAU               | GW       |
| GUYANA                      | GY       |
| HAITI                       | HT       |
| HEARD AND MC DONALD ISLANDS | НМ       |
| HONDURAS                    | HN       |
| HONG KONG, CHINA            | HK       |
| HUNGARY                     | HU       |
| ICELAND                     | IS       |
| INDIA                       | IN       |
| INDONESIA                   | ID       |
| IRAN (ISLAMIC REPUBLIC OF)  | IR       |
| IRAQ                        | IQ       |
| IRELAND                     | IE       |
| ISLE OF MAN                 | IM       |
| ISRAEL                      | IL       |
| ITALY                       | IT       |
| JAMAICA                     | JM       |
| JAPAN                       | JP       |
| JERSEY                      | JE       |
| JORDAN                      | JO       |
| KAZAKHSTAN                  | KZ       |
| KENYA                       | KE       |
| KIRIBATI                    | KI       |

## Section 7: Appendix

| Country                                    | ISO Code |
|--------------------------------------------|----------|
| KOREA, DEMOCRATIC PEOPLE'S REPUBLIC OF     | KP       |
| KOREA, REPUBLIC OF                         | KR       |
| KUWAIT                                     | KW       |
| KYRGYZSTAN                                 | KG       |
| LAO PEOPLE'S DEMOCRATIC REPUBLIC           | LA       |
| LATVIA                                     | LV       |
| LEBANON                                    | LB       |
| LESOTHO                                    | LS       |
| LIBERIA                                    | LR       |
| LIBYA                                      | LY       |
| LIECHTENSTEIN                              | LI       |
| LITHUANIA                                  | LT       |
| LUXEMBOURG                                 | LU       |
| MACAO, CHINA                               | МО       |
| MACEDONIA, THE FORMER YUGOSLAV REPUBLIC OF | MK       |
| MADAGASCAR                                 | MG       |
| MALAWI                                     | MW       |
| MALAYSIA                                   | MY       |
| MALDIVES                                   | MV       |
| MALI                                       | ML       |
| MALTA                                      | MT       |
| MARSHALL ISLANDS                           | MH       |
| MARTINIQUE                                 | MQ       |
| MAURITANIA                                 | MR       |
| MAURITIUS                                  | MU       |
| MAYOTTE                                    | YT       |
| MEXICO                                     | MX       |
| MICRONESIA, FEDERATED STATES OF            | FM       |
| MOLDOVA, REPUBLIC OF                       | MD       |

| Country                  | ISO Code |
|--------------------------|----------|
| MONTENEGRO               | ME       |
| MONTSERRAT               | MS       |
| MONACO                   | MC       |
| MONGOLIA                 | MN       |
| MOROCCO                  | MA       |
| MOZAMBIQUE               | MZ       |
| MYANMAR                  | MM       |
| NAMIBIA                  | NA       |
| NAURU                    | NR       |
| NEPAL                    | NP       |
| NETHERLANDS              | NL       |
| NEW CALEDONIA            | NC       |
| NEW ZEALAND              | NZ       |
| NICARAGUA                | NI       |
| NIGER                    | NE       |
| NIGERIA                  | NG       |
| NIUE                     | NU       |
| NORFOLK ISLAND           | NF       |
| NORTHERN MARIANA ISLANDS | MP       |
| NORWAY                   | NO       |
| OMAN                     | ОМ       |
| PAKISTAN                 | PK       |
| PALAU                    | PW       |
| PALESTINE                | PS       |
| PANAMA                   | PA       |
| PAPUA NEW GUINEA         | PG       |
| PARAGUAY                 | PY       |
| PERU                     | PE       |
| PHILIPPINES              | PH       |

| Country                                      | ISO Code |
|----------------------------------------------|----------|
| PITCAIRN                                     | PN       |
| POLAND                                       | PL       |
| PORTUGAL                                     | PT       |
| PUERTO RICO                                  | PR       |
| QATAR                                        | QA       |
| REUNION                                      | RE       |
| ROMANIA                                      | RO       |
| RUSSIAN FEDERATION                           | RU       |
| RWANDA                                       | RW       |
| SAINT BARTHÉLEMY                             | BL       |
| SAINT HELENA, ASCENSION AND TRISTAN DA CUNHA | SH       |
| SAINT KITTS AND NEVIS                        | KN       |
| SAINT LUCIA                                  | LC       |
| SAINT MARTIN                                 | MF       |
| SAINT VINCENT AND THE GRENADINES             | VC       |
| SAMOA                                        | WS       |
| SAN MARINO                                   | SM       |
| SAO TOME AND PRINCIPE                        | ST       |
| SAUDI ARABIA                                 | SA       |
| SENEGAL                                      | SN       |
| SERBIA                                       | RS       |
| SEYCHELLES                                   | SC       |
| SIERRA LEONE                                 | SL       |
| SINGAPORE                                    | SG       |
| SINT MAARTEN (DUTCH PART)                    | SX       |
| SLOVAKIA (Slovak Republic)                   | SK       |
| SLOVENIA                                     | SI       |
| SOLOMON ISLANDS                              | SB       |
| SOMALIA                                      | SO       |

| Country                                      | ISO Code |
|----------------------------------------------|----------|
| SOUTH AFRICA                                 | ZA       |
| SOUTH GEORGIA AND THE SOUTH SANDWICH ISLANDS | GS       |
| SOUTH SUDAN                                  | SS       |
| SPAIN                                        | ES       |
| SRI LANKA                                    | LK       |
| ST. PIERRE AND MIQUELON                      | PM       |
| SUDAN                                        | SD       |
| SURINAME                                     | SR       |
| SVALBARD AND JAN MAYEN ISLANDS               | SJ       |
| SWAZILAND                                    | SZ       |
| SWEDEN                                       | SE       |
| SWITZERLAND                                  | CH       |
| SYRIAN ARAB REPUBLIC                         | SY       |
| TAIWAN, CHINA                                | TW       |
| TAJIKISTAN                                   | TJ       |
| TANZANIA, UNITED REPUBLIC OF                 | TZ       |
| THAILAND                                     | TH       |
| TIMOR-LESTE                                  | TL       |
| TOGO                                         | TG       |
| TOKELAU                                      | TK       |
| TONGA                                        | ТО       |
| TRINIDAD AND TOBAGO                          | TT       |
| TUNISIA                                      | TN       |
| TURKEY                                       | TR       |
| TURKMENISTAN                                 | TM       |
| TURKS AND CAICOS ISLANDS                     | TC       |
| TUVALU                                       | TV       |
| UGANDA                                       | UG       |
| UKRAINE                                      | UA       |

## Section 7: Appendix

| Country                              | ISO Code |
|--------------------------------------|----------|
| UNITED ARAB EMIRATES                 | AE       |
| UNITED KINGDOM                       | GB       |
| UNITED STATES                        | US       |
| UNITED STATES MINOR OUTLYING ISLANDS | UM       |
| URUGUAY                              | UY       |
| UZBEKISTAN                           | UZ       |
| VANUATU                              | VU       |
| VATICAN CITY STATE (HOLY SEE)        | VA       |
| VENEZUELA                            | VE       |
| VIET NAM                             | VN       |
| VIRGIN ISLANDS (BRITISH)             | VG       |
| VIRGIN ISLANDS (US)                  | VI       |
| WALLIS AND FUTUNA ISLANDS            | WF       |
| WESTERN SAHARA                       | EH       |
| YEMEN                                | YE       |
| ZAMBIA                               | ZM       |
| ZIMBABWE                             | ZW       |